*Муниципальное бюджетное общеобразовательное учреждение – Средняя общеобразовательная школа р. п. Пушкино Советского района Саратовской области*

> **Интегрированное занятие «Элементарные функции: свойства и графики» (математика и информатика)**

> > *Выполнили: Беляева Н. В. учитель математики и информатики Исингалиева М. К. учитель математики*

Величие человека – в его способности мыслить. (Б. Паскаль)

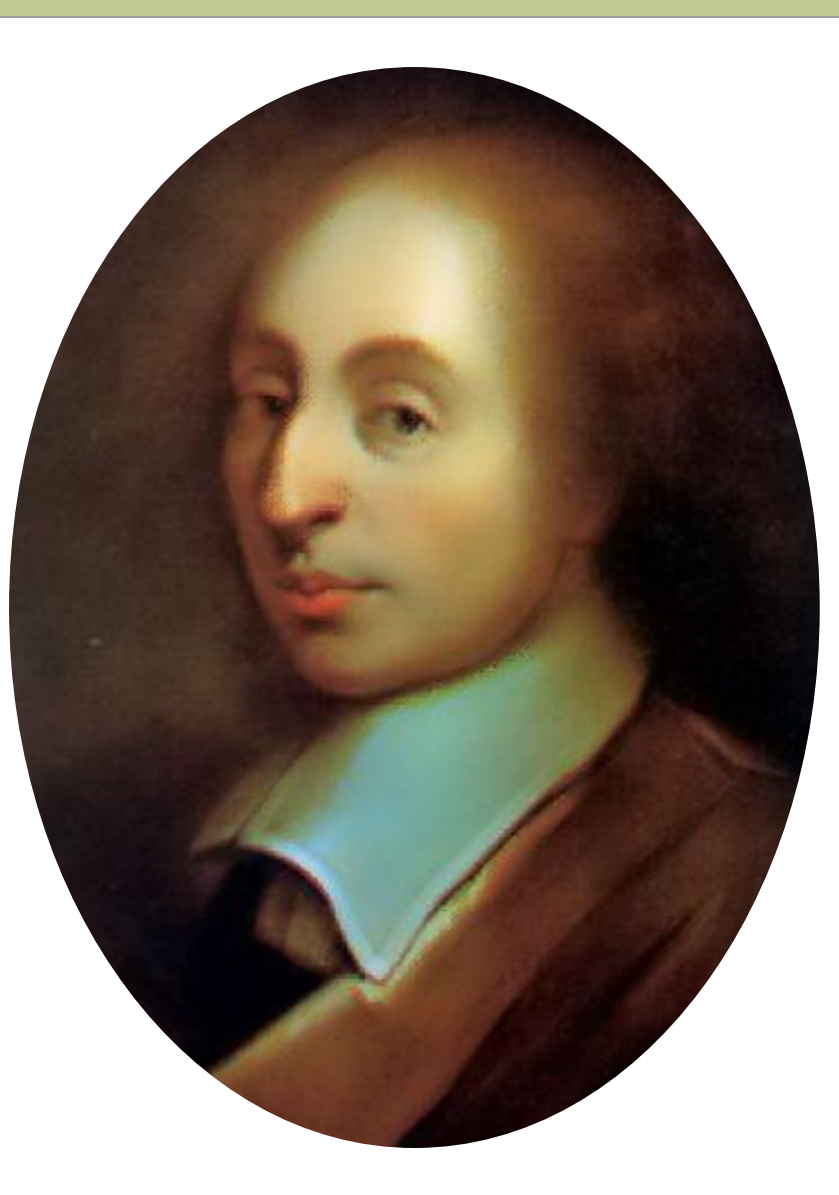

## **Цель занятия:**

⚫ Повторение свойств элементарных функций и способов преобразований их графиков; ⚫ знакомство с возможностями программного обеспечения «Advanced Grapher 2.2» и «Master Function 2.0»; ⚫ Компьютерный эксперимент: «Построение и преобразование графиков элементарных функций с помощью данной программы.

### **1. Что такое функция? 2.Что называется графиком функции?**

- **3. Какая функция называется возрастающей (убывающей)?**
- **4. Какая функция называется четной (нечетной)?**
- **5. Каким свойством обладает график четной (нечетной) функции?**

# **Графики элементарных функций школьного курса**

Линейная функция Квадратичная функция Степенная функция Дробно-линейная функция Функция  $v = \sqrt[n]{x}$ , где  $n \in N$ Показательная функция Логарифмическая функция

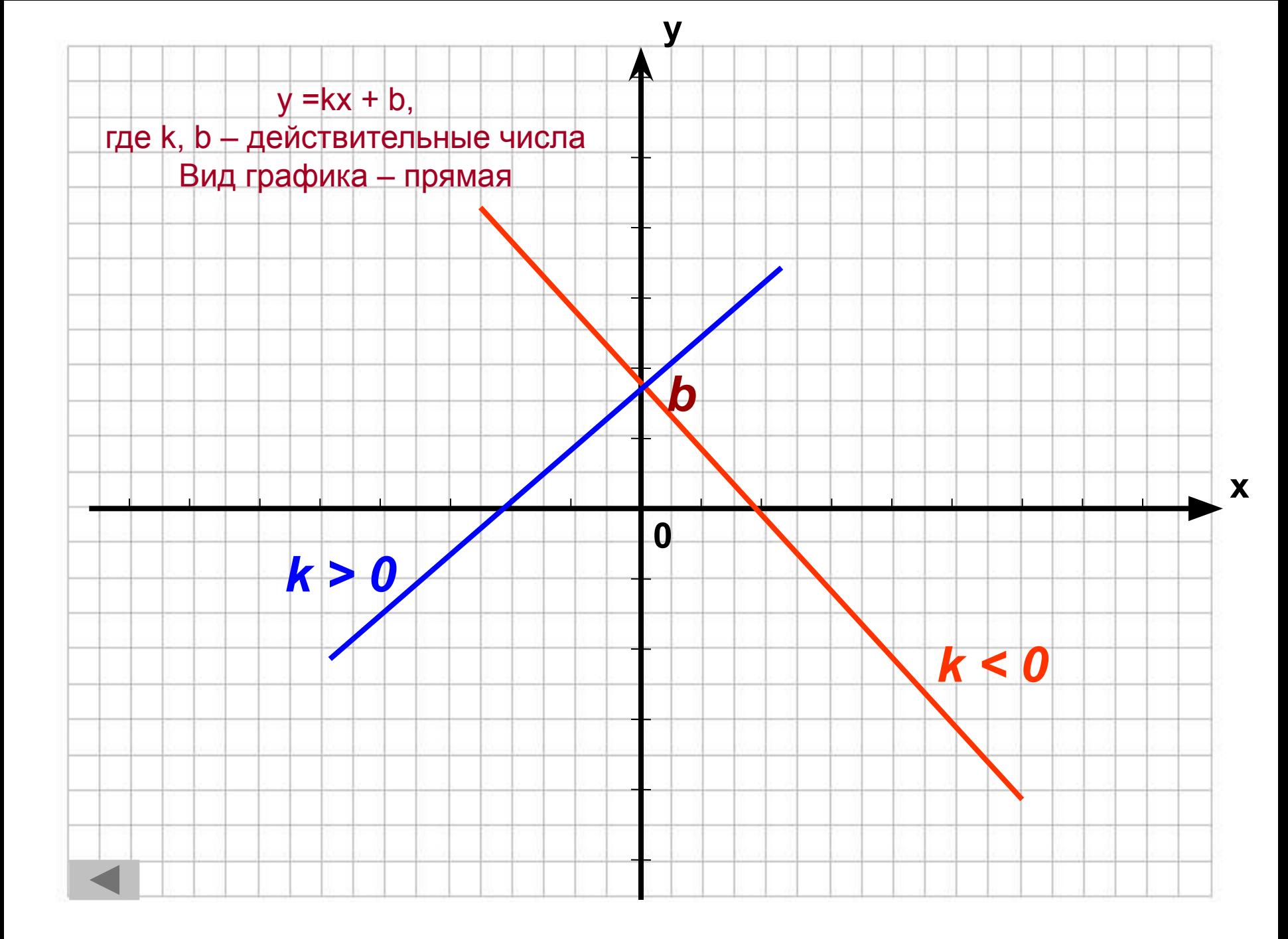

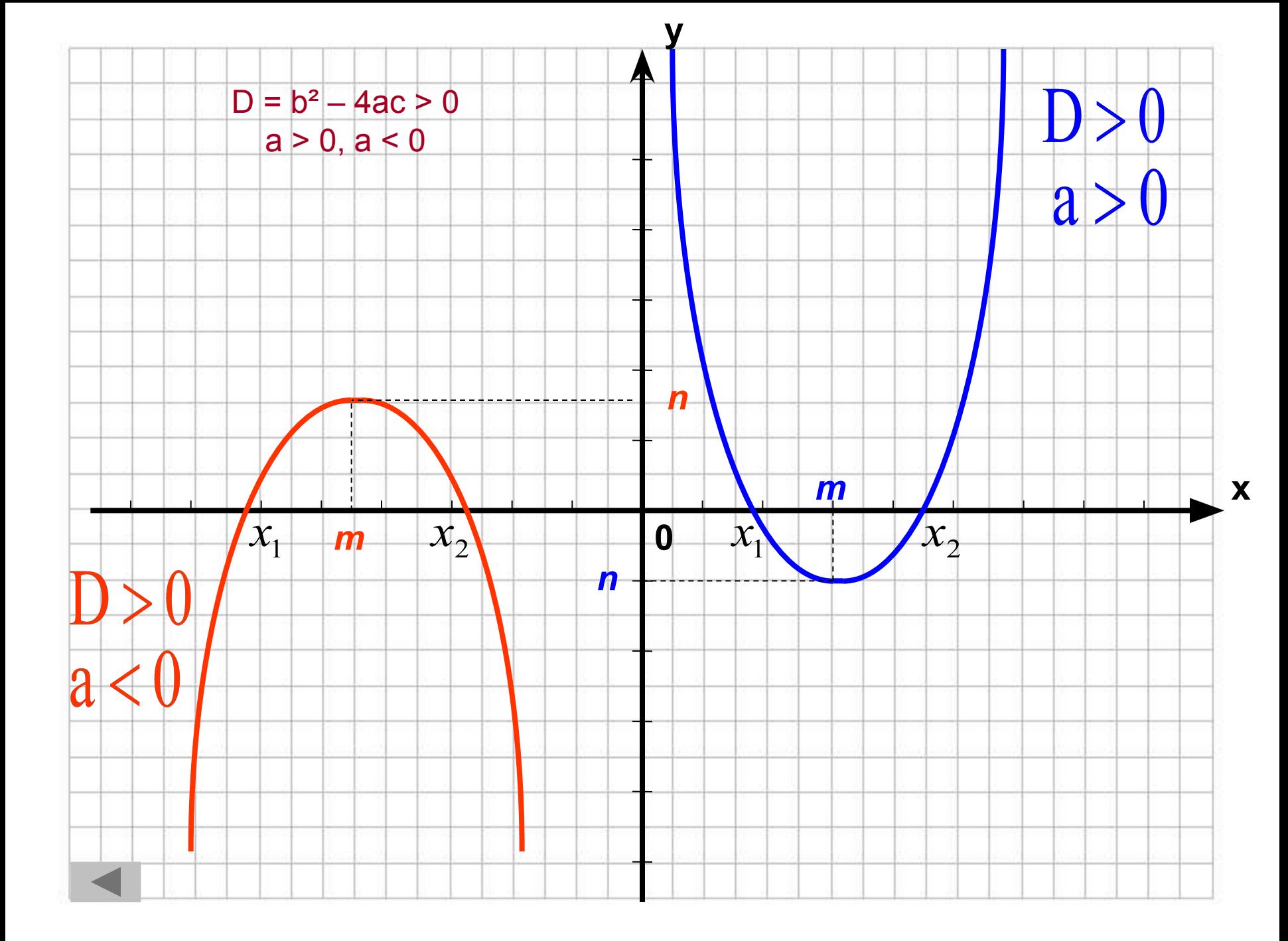

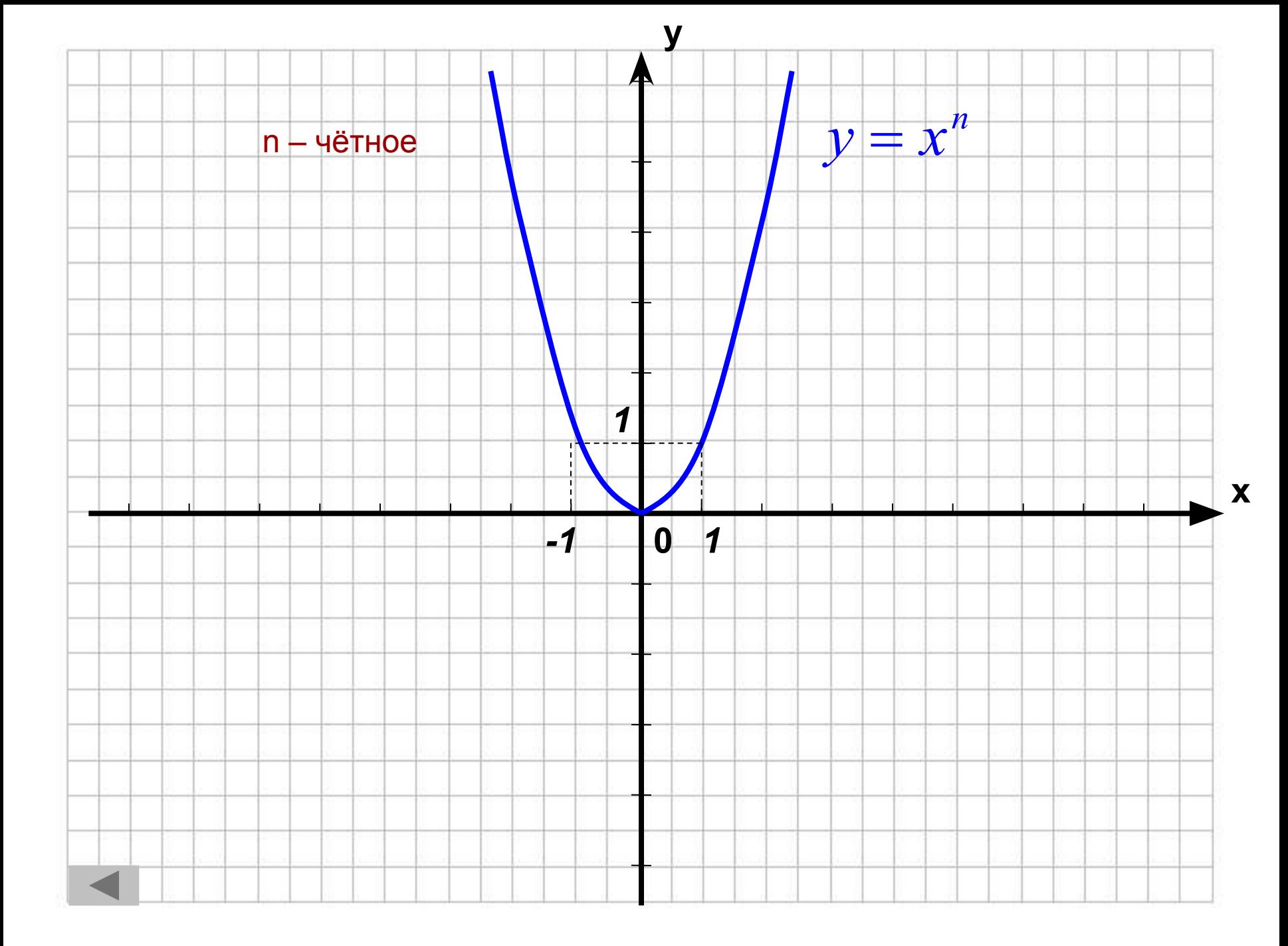

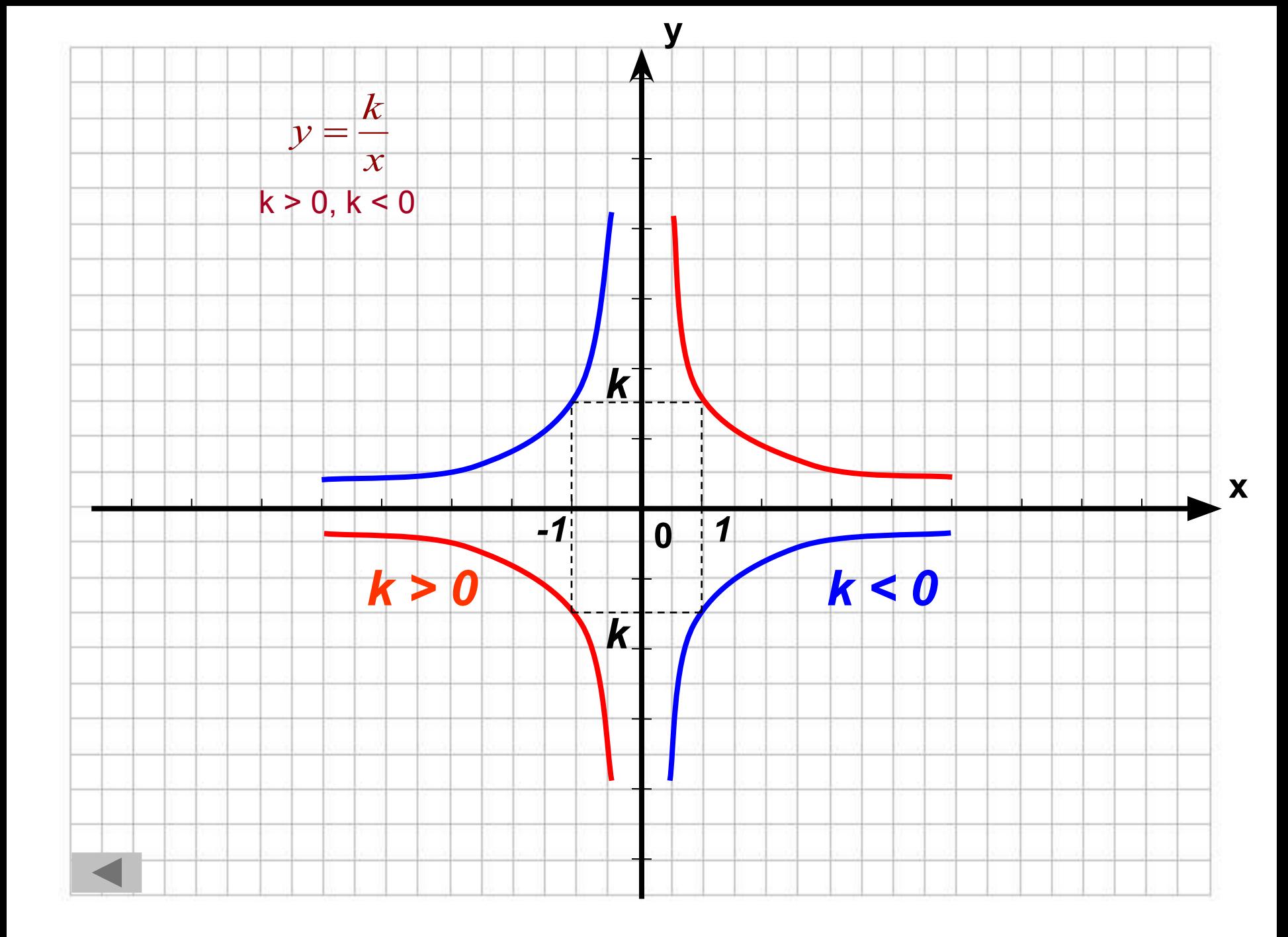

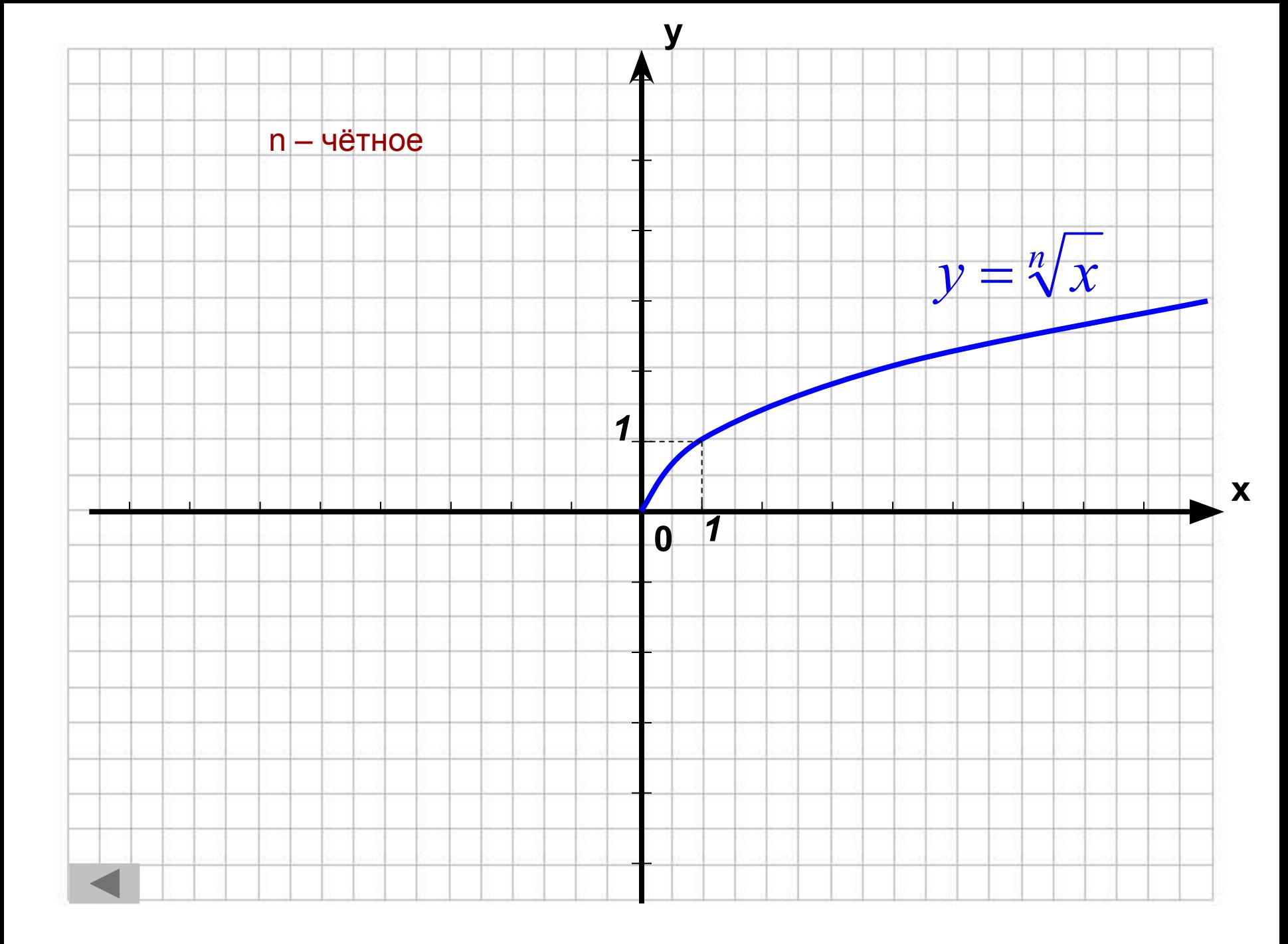

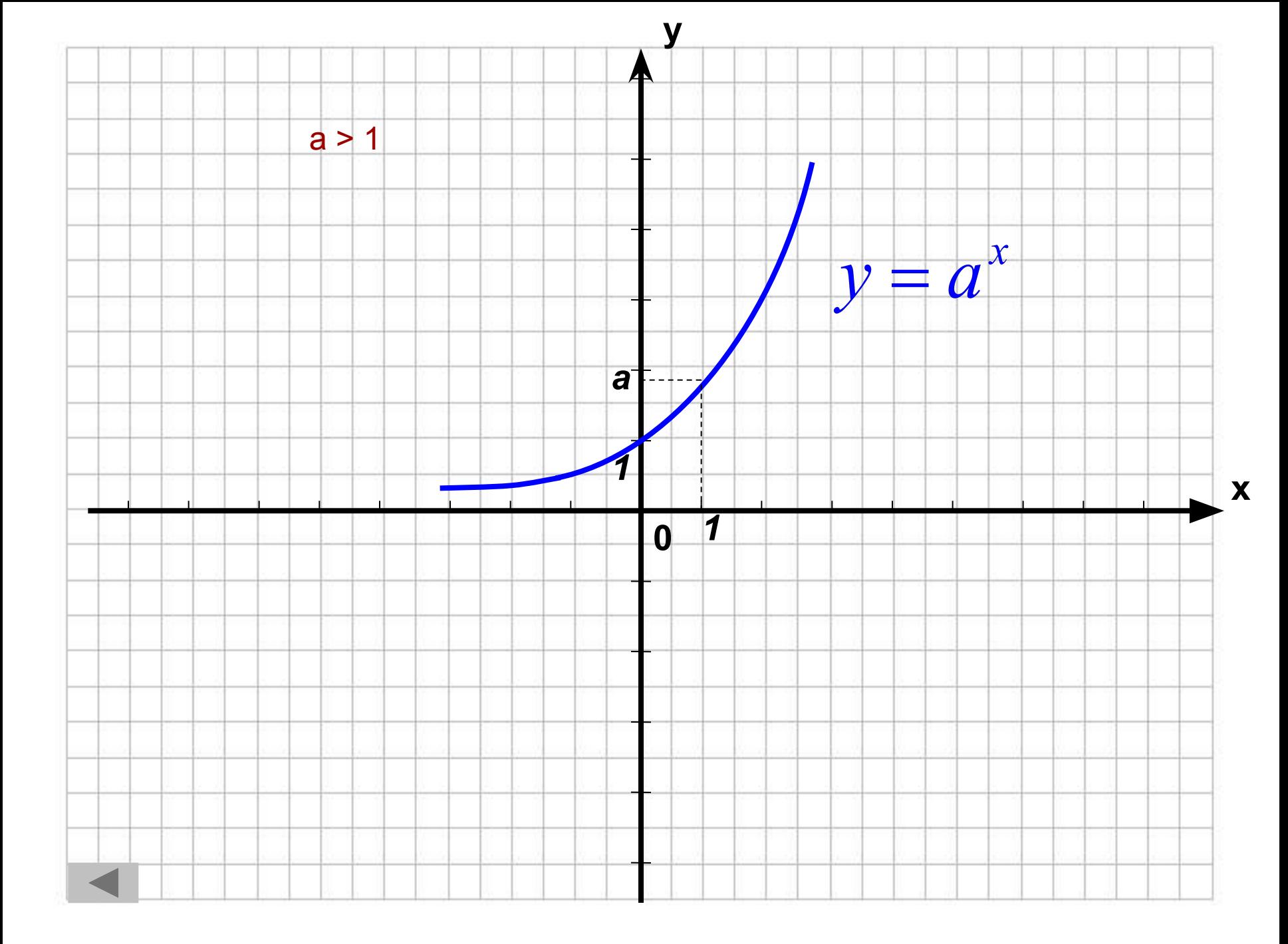

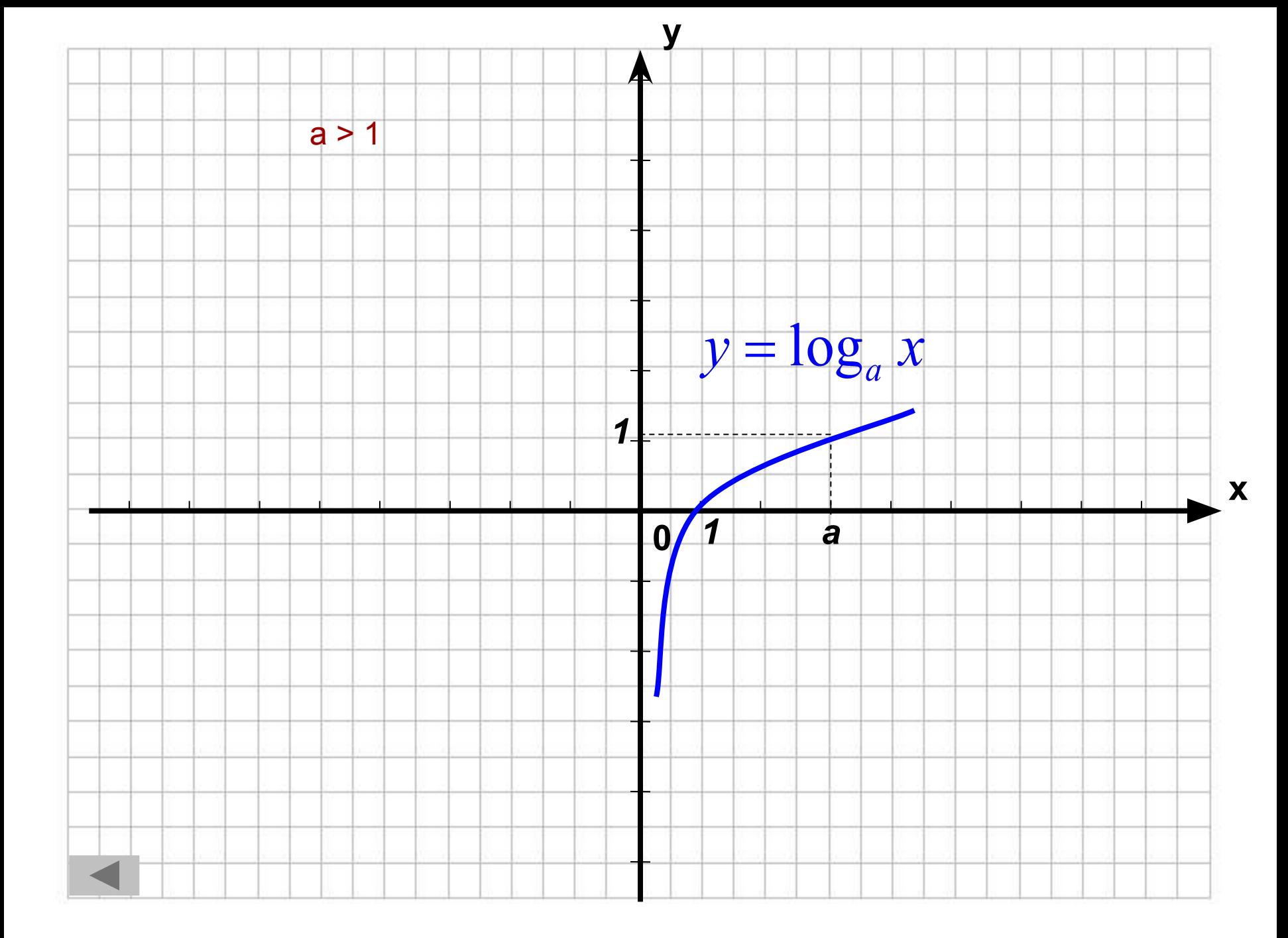

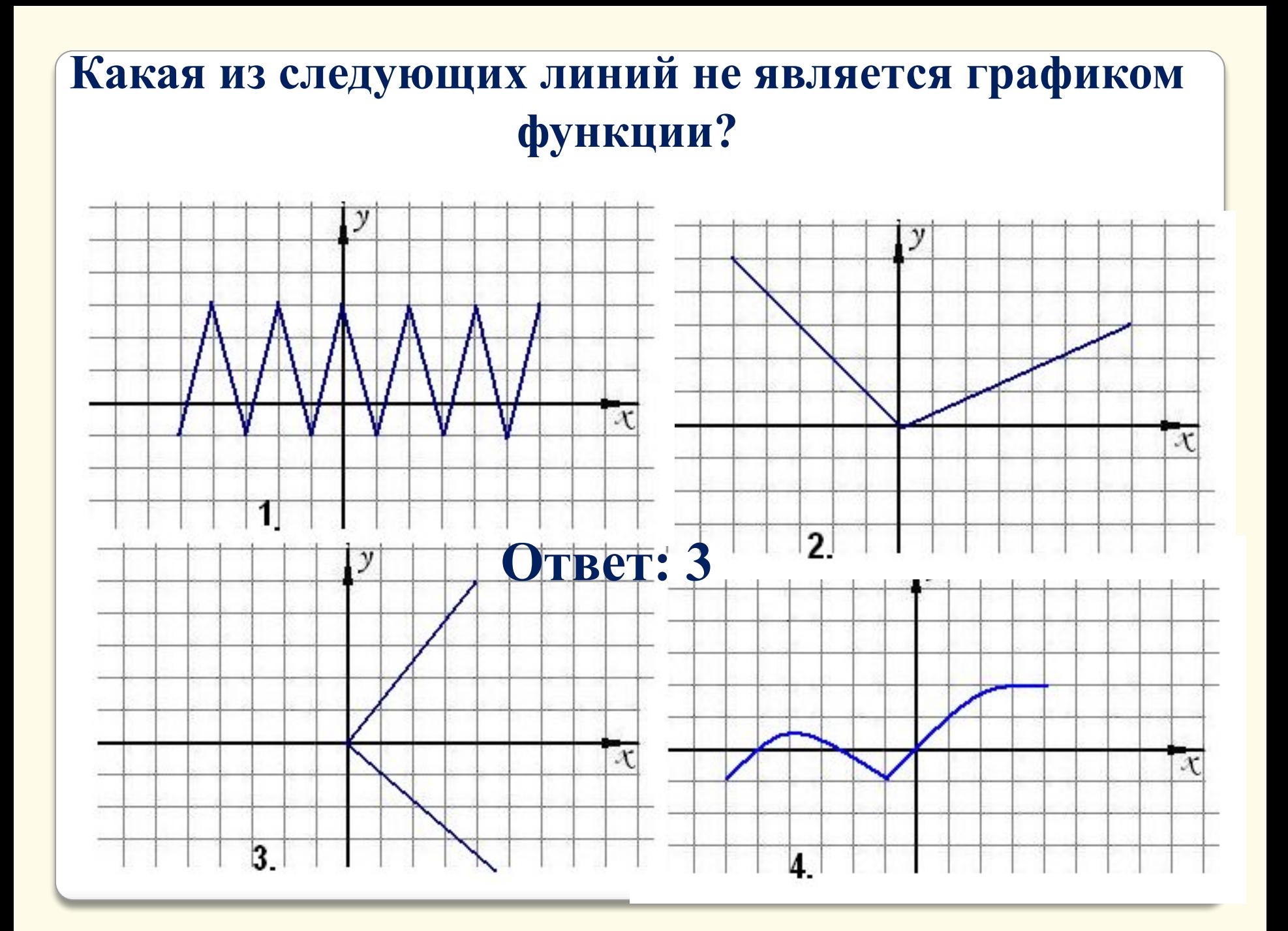

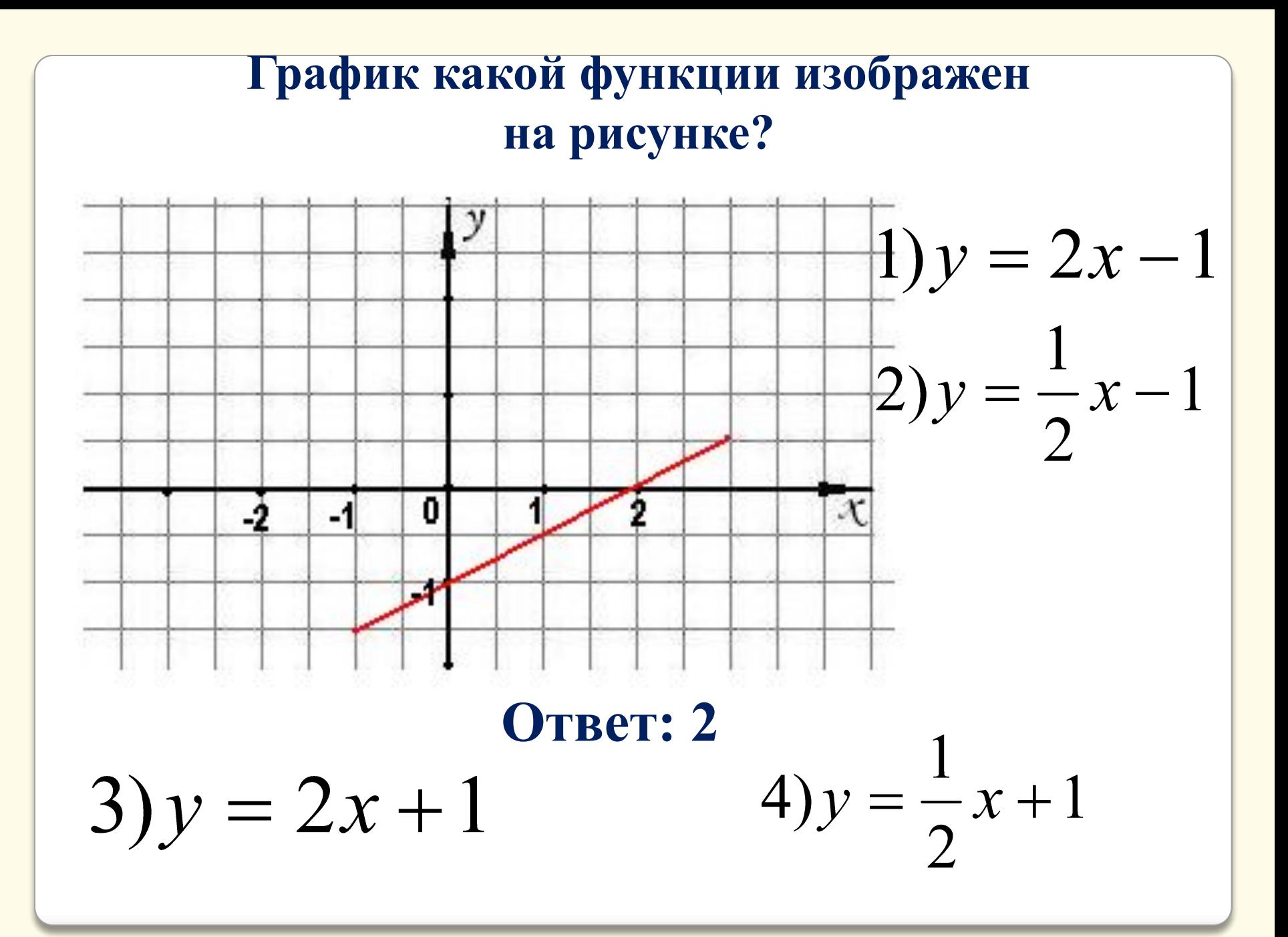

### **Укажите все нули функции, график которой изображен на рисунке?**

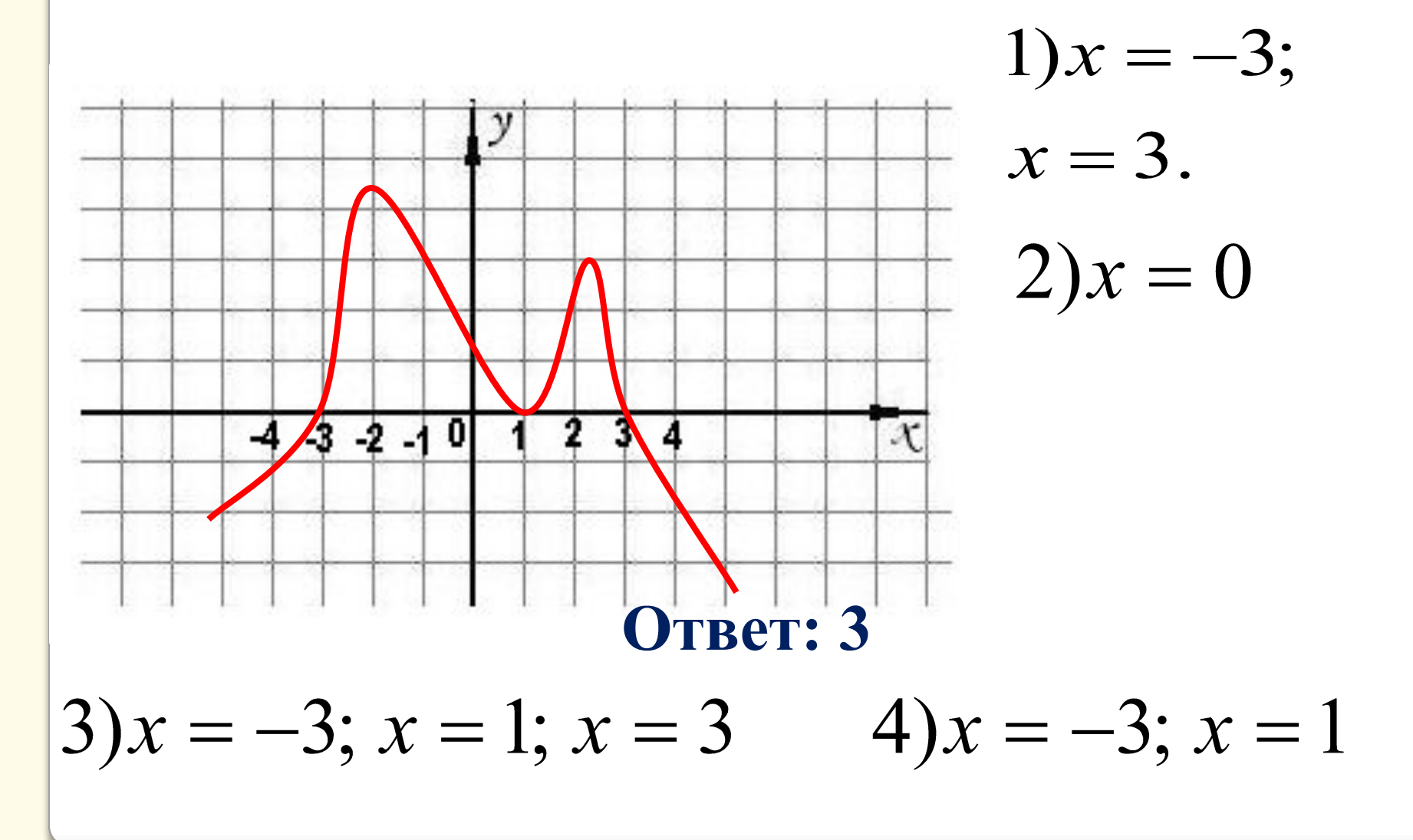

#### **На каком из рисунков изображен график нечетной функции**?

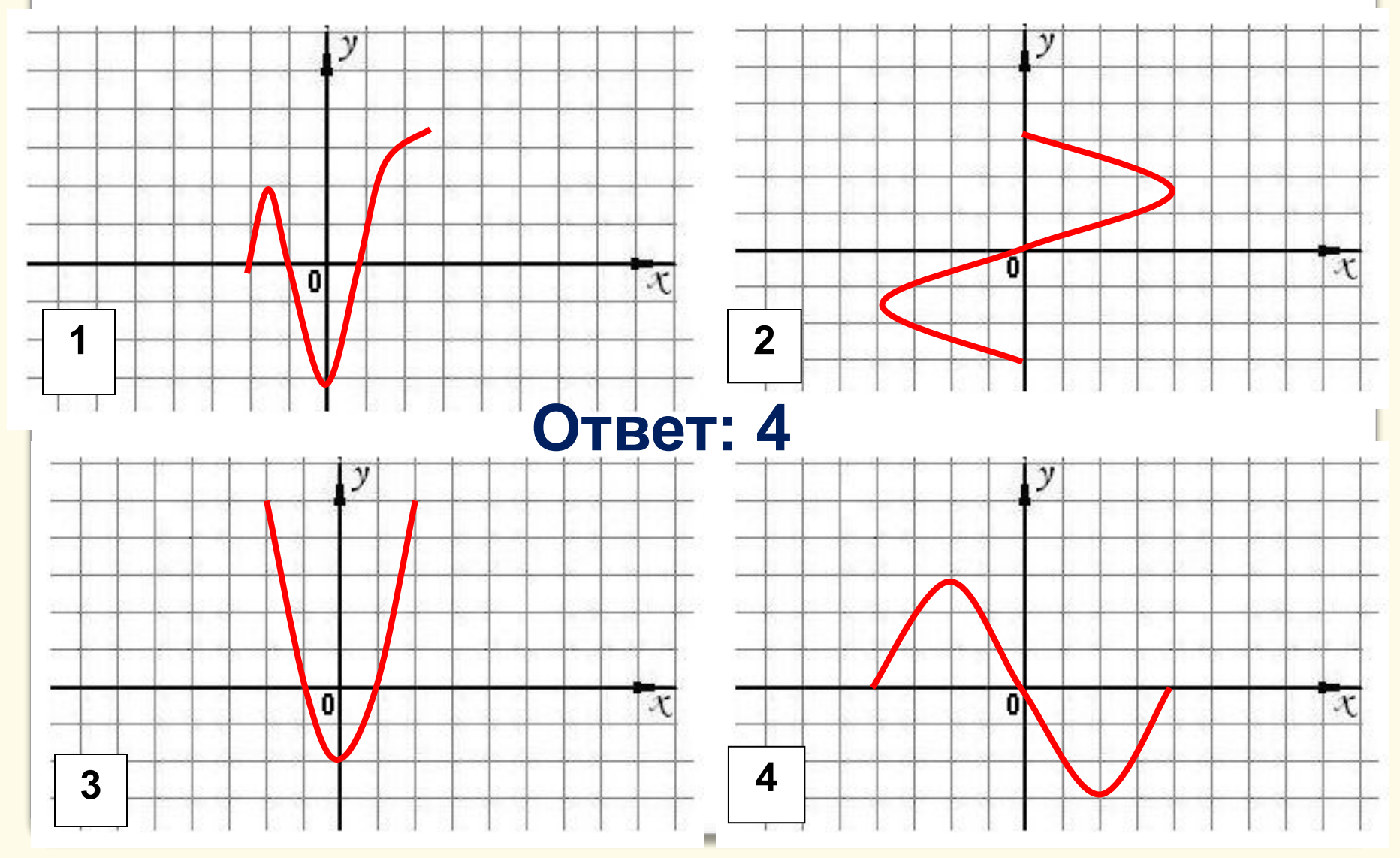

### **Множество значений функции, изображенной на рисунке, есть промежуток ….**

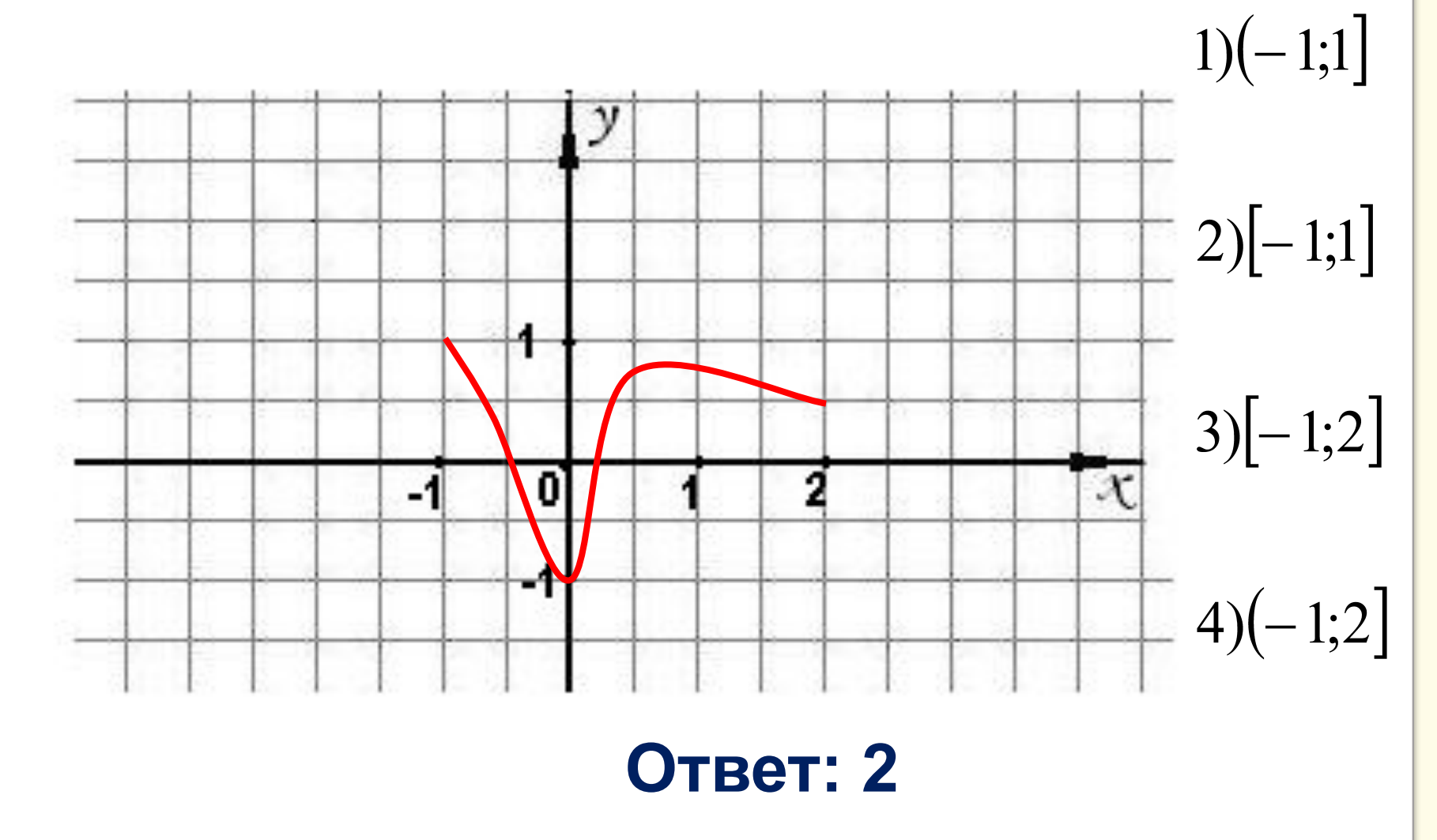

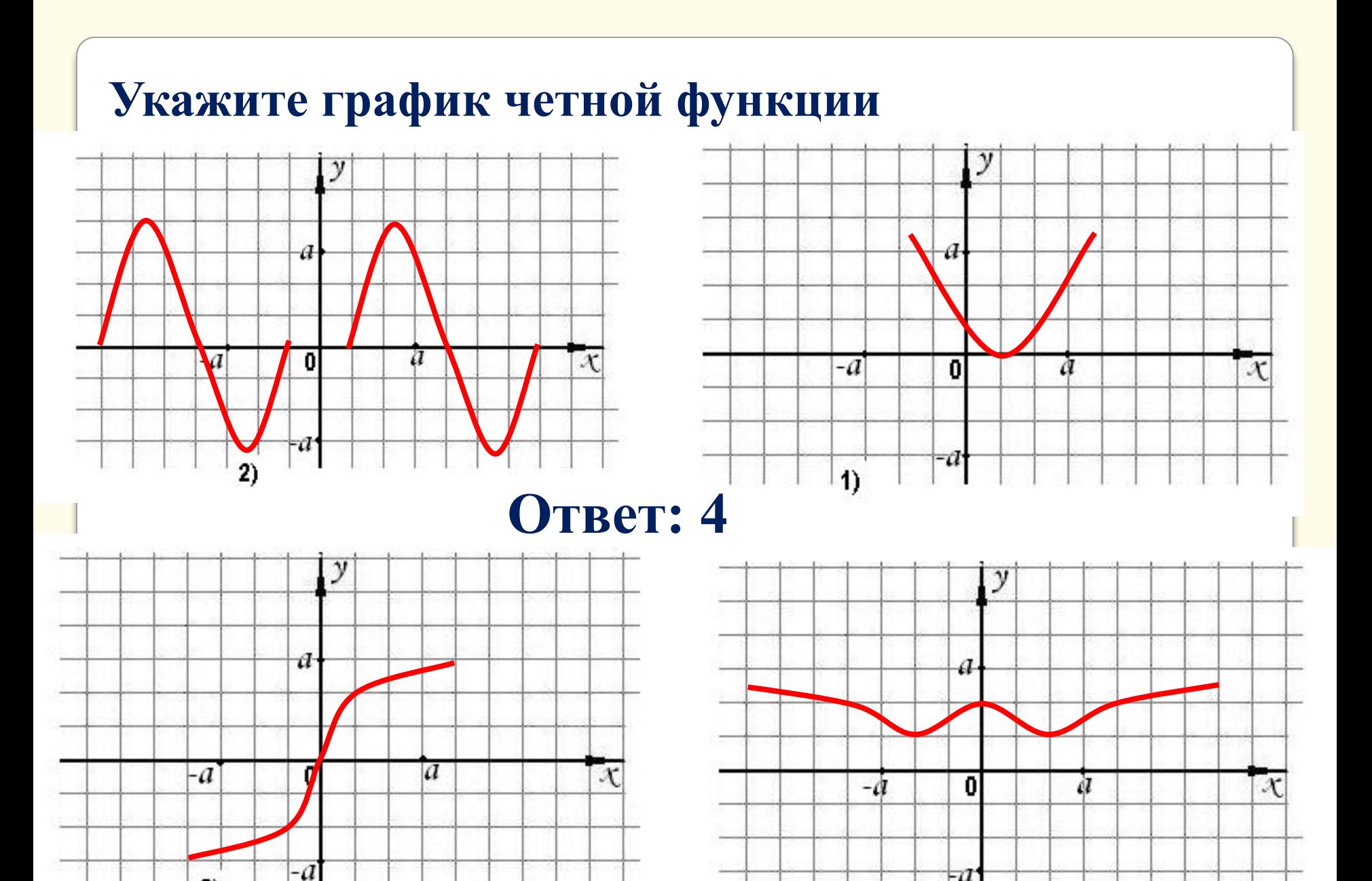

3)

-a

 $\overline{4}$ 

Сколько точек минимума имеет функция, заданная графиком на отрезке  $[-6;7]$ ?

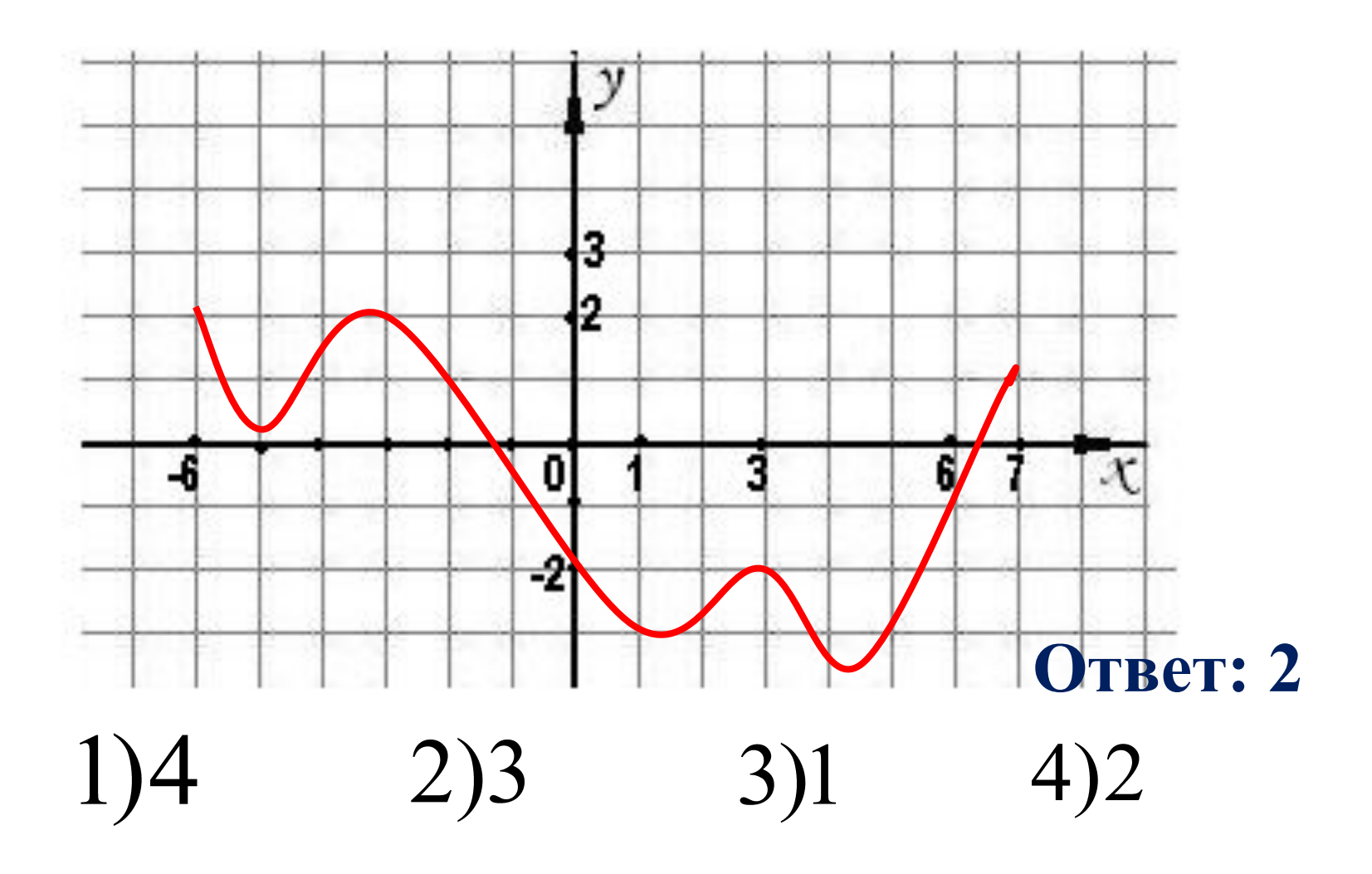

### Найдите промежутки возрастания функции, заданной графически:

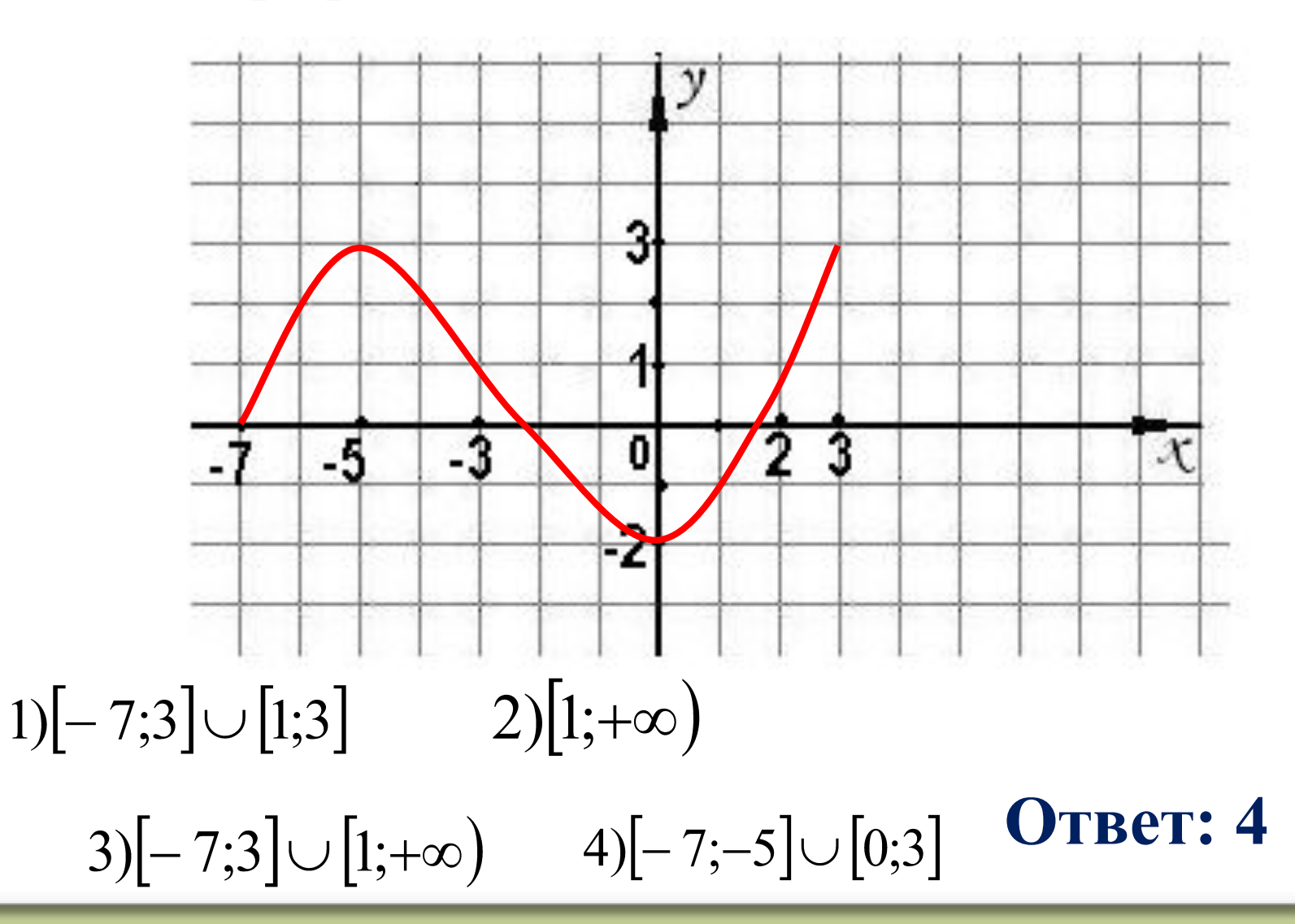

**Изобразите «портрет» функции по заданным свойствам**:

**1.Это четная функция 2.Ее область определения**  $|-6;6|$ **3.Ее область значений 4. У нее 2 точки минимума и 1 точка максимума 5. На промежутке**  $[0;6]$  она имеет 4 нуля, **среди которых 1 и 5.**

 $\sim$   $\sim$   $\sim$ 

6. 
$$
f(-6) = 2
$$
  
7.0*µ*ин *из промежутков возрастания* [-3;0]  
8.  $f(x) > 0$  на промежутках [-6;5)  $\cup$  (-1;1)  $\cup$  (5;6]

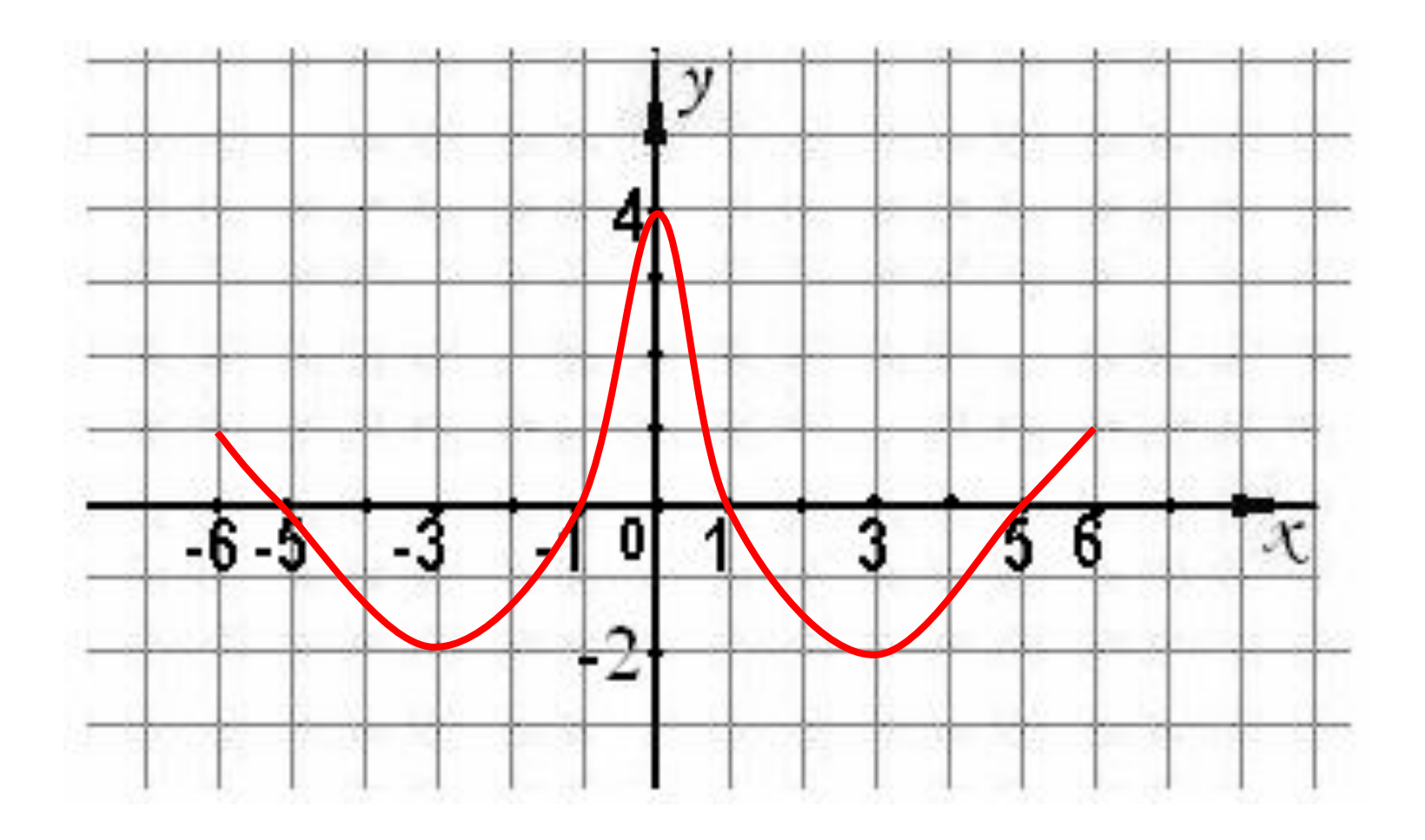

**Основные приёмы преобразования графиков** Преобразование симметрии относительно оси абсцисс Преобразование симметрии относительно оси ординат Параллельный перенос вдоль оси абсцисс Параллельный перенос вдоль оси ординат Растяжение и сжатие вдоль оси абсцисс Растяжение и сжатие вдоль оси ординат <u>Построение графика функции у =  $|f(x)|$ </u> Построение графика функции у = f(│x│) Построение графика функции у = │f(│x│)│

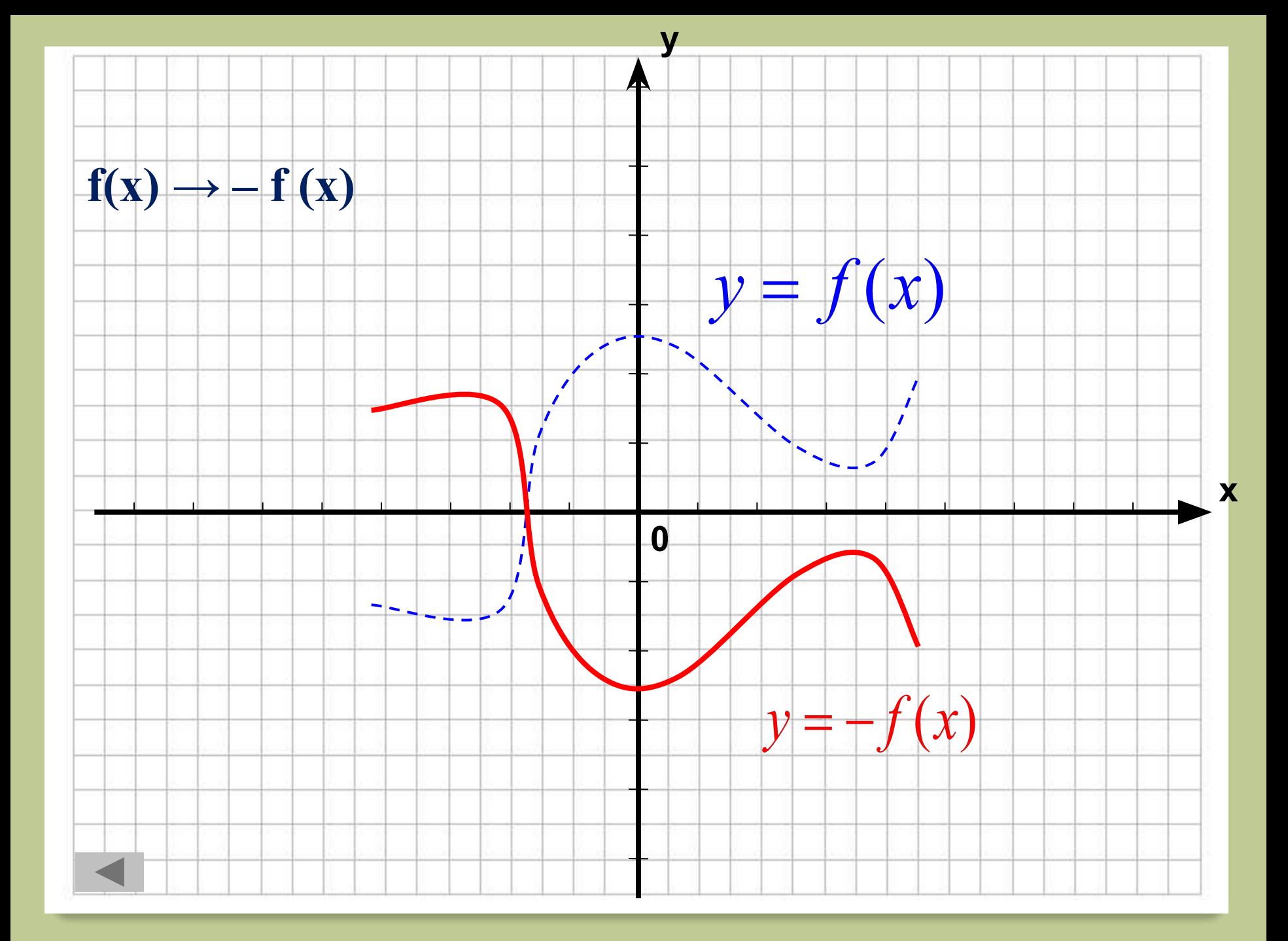

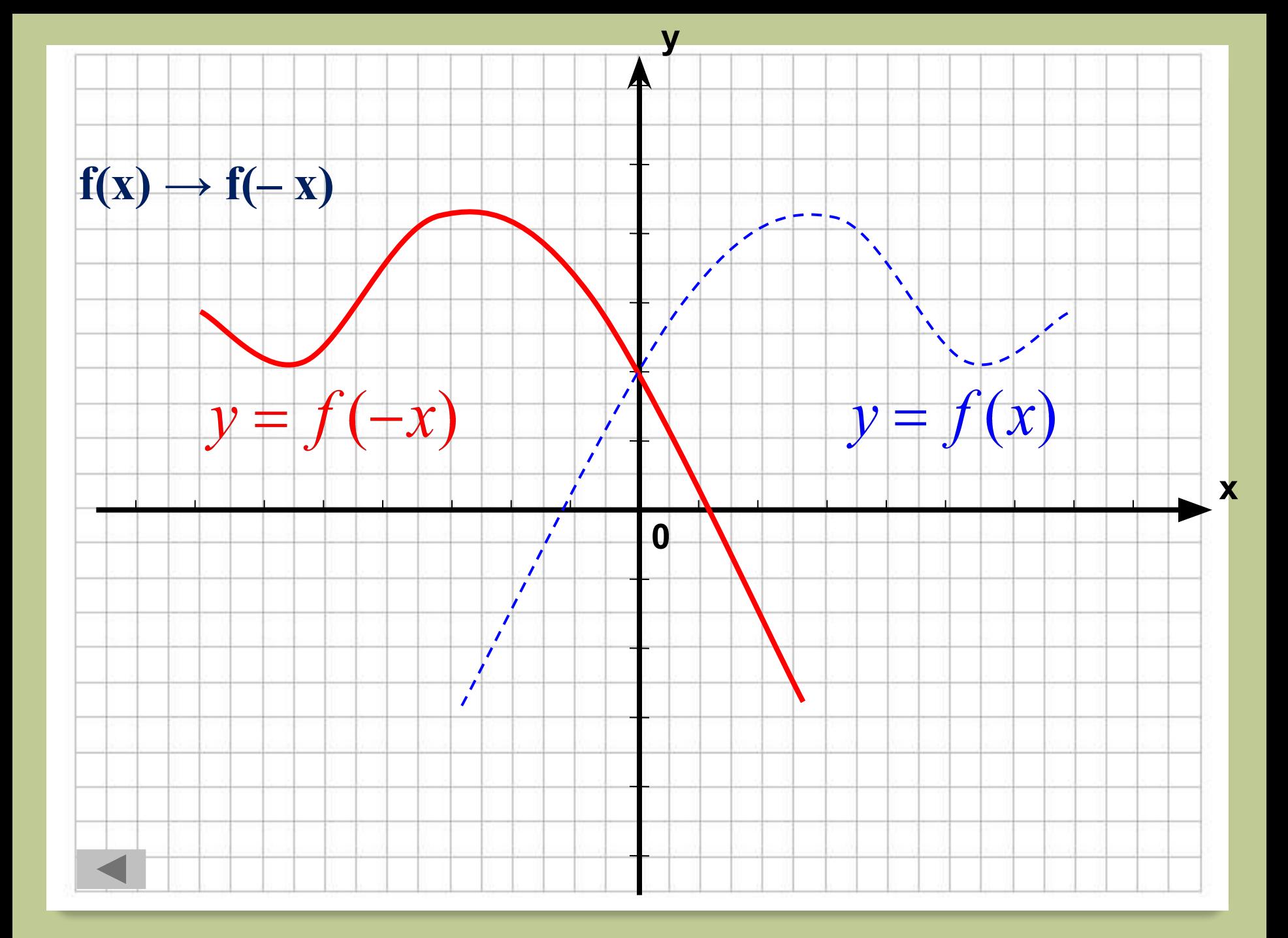

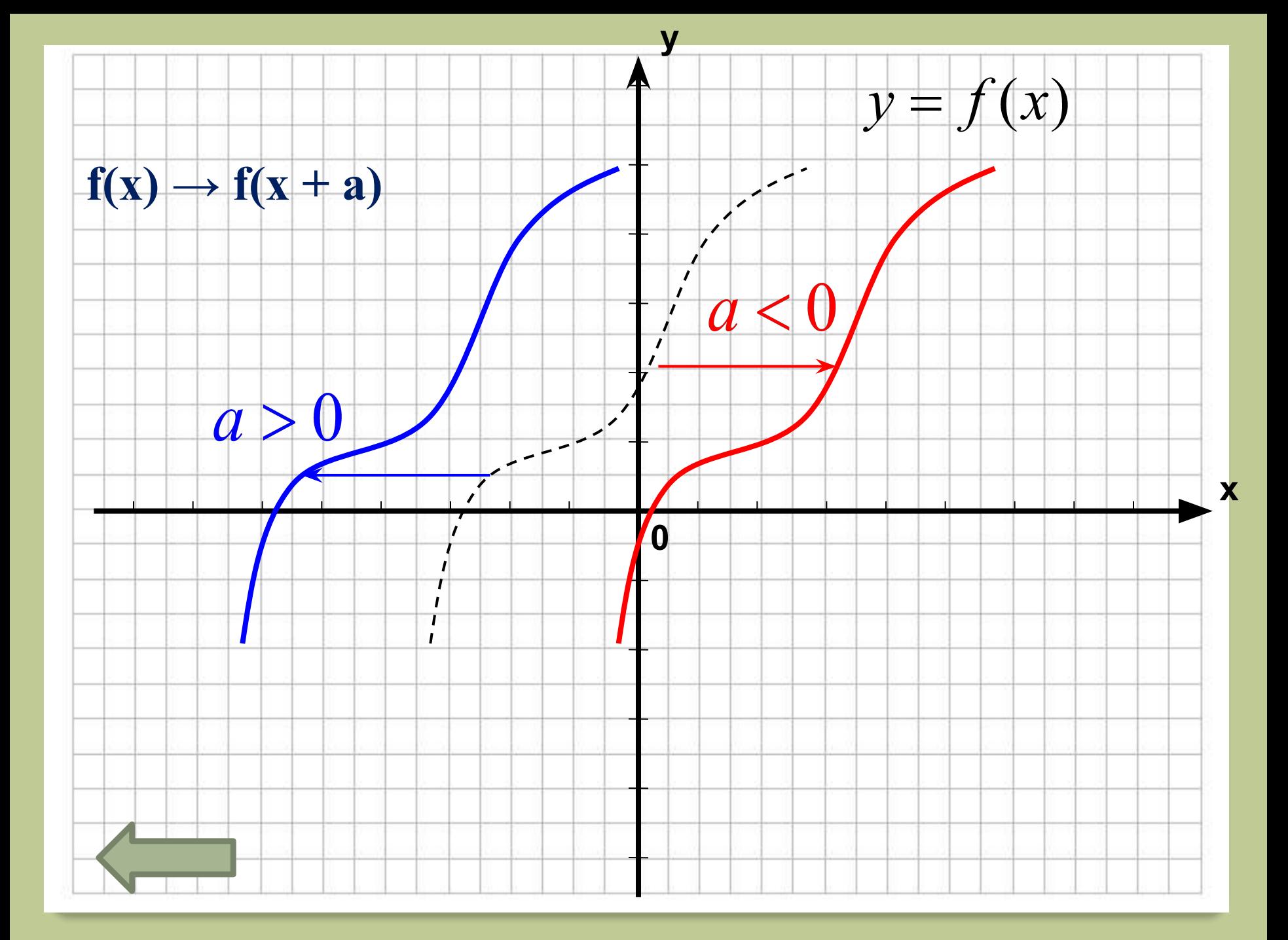

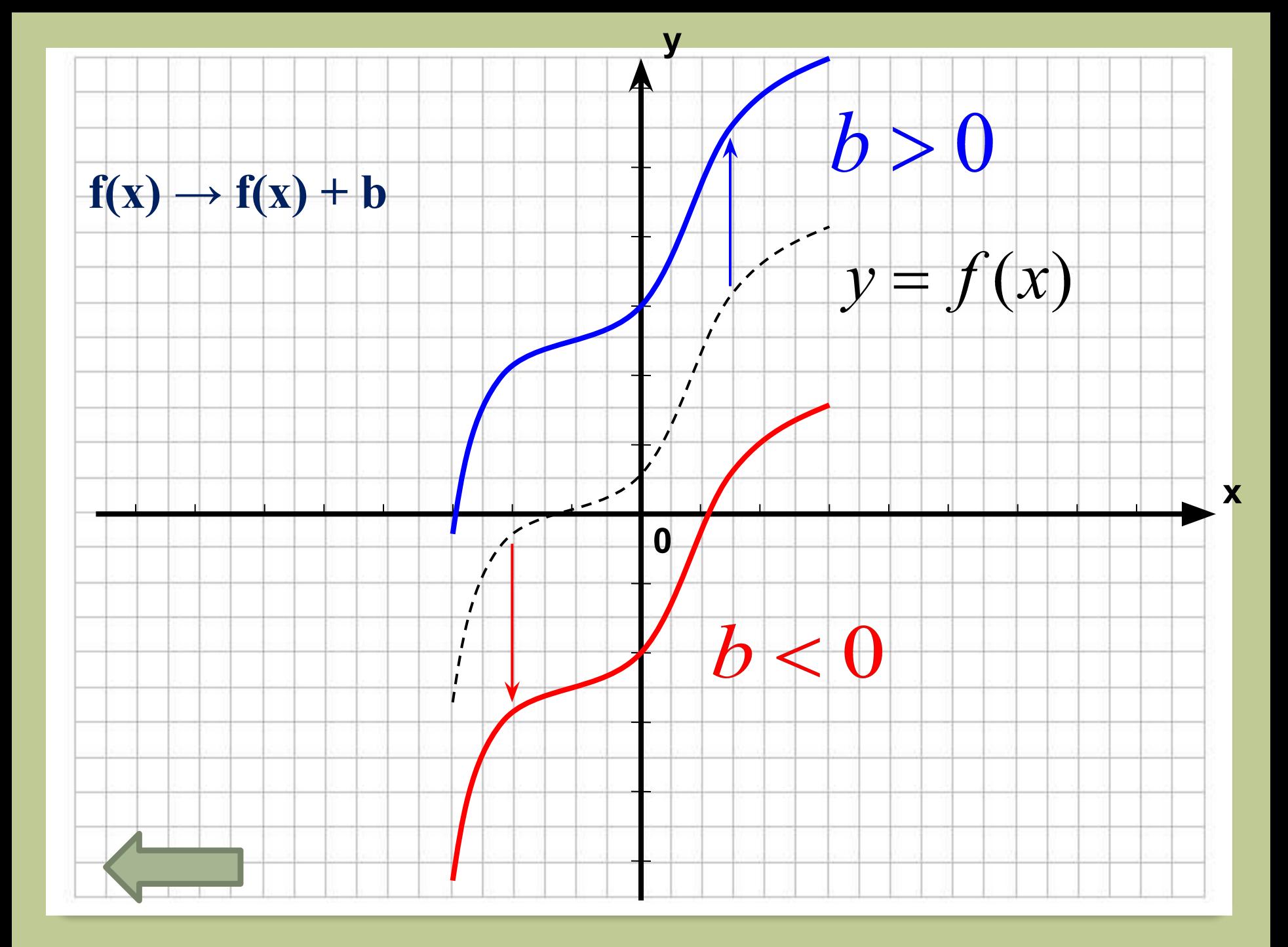

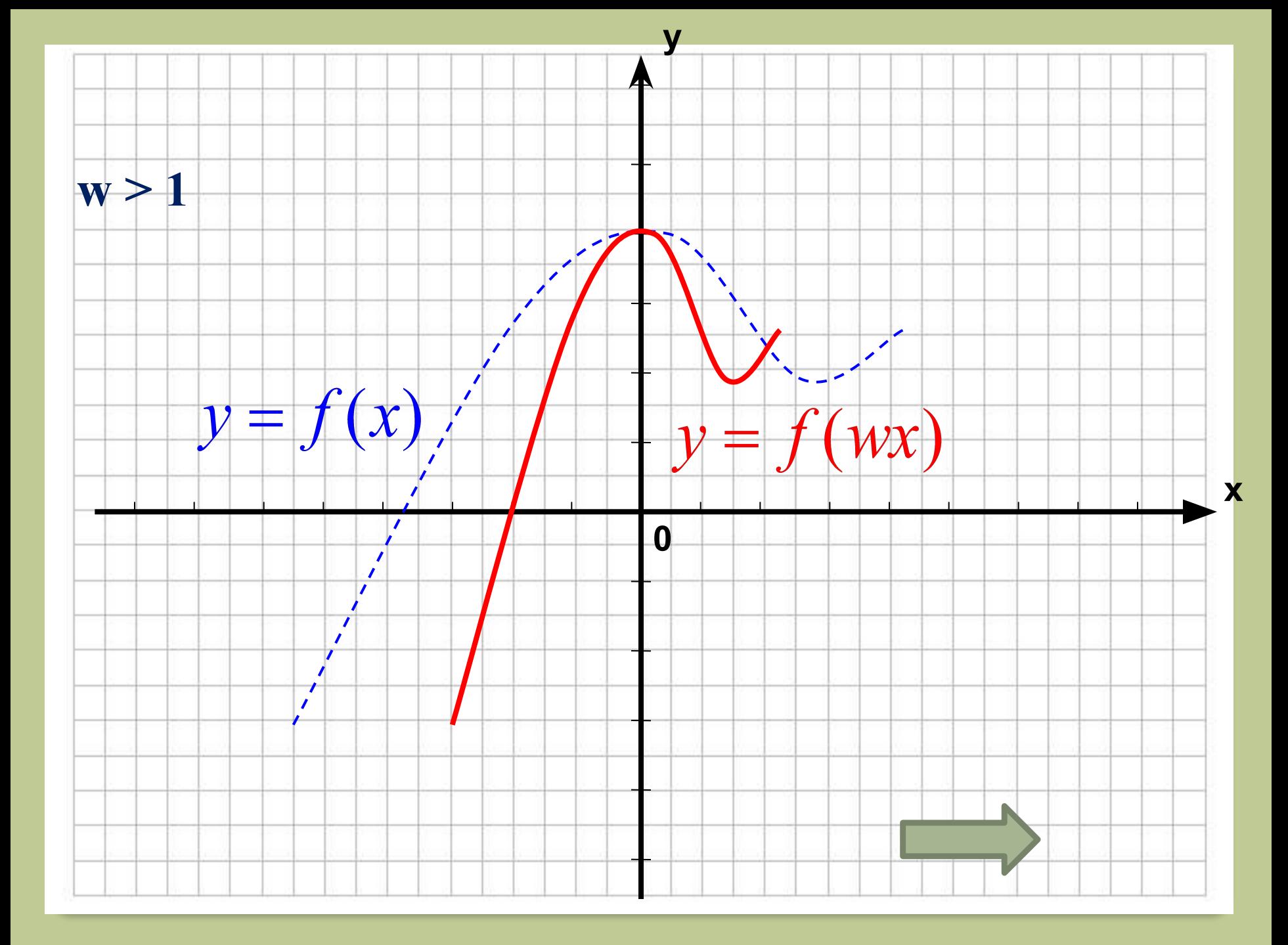

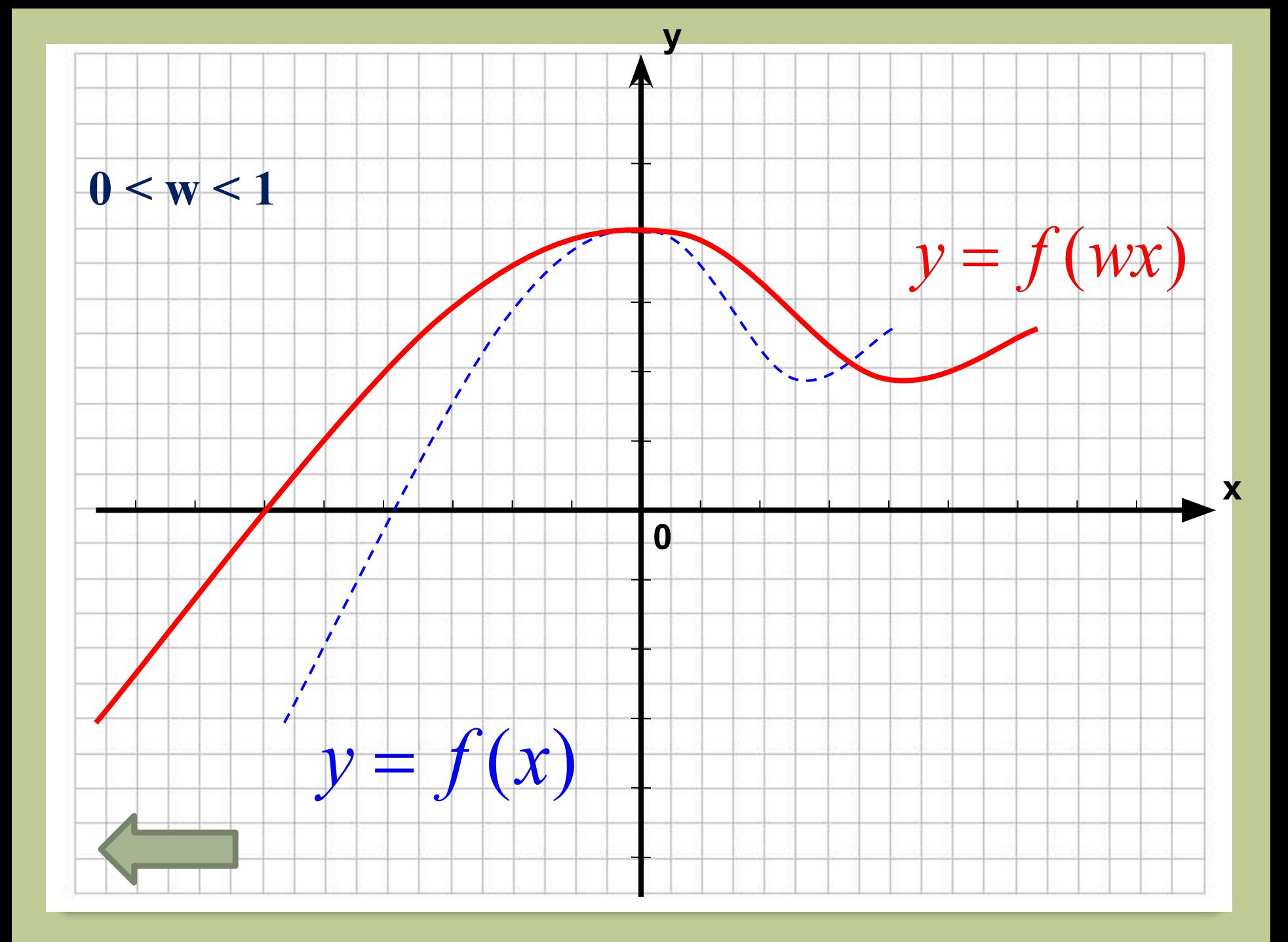

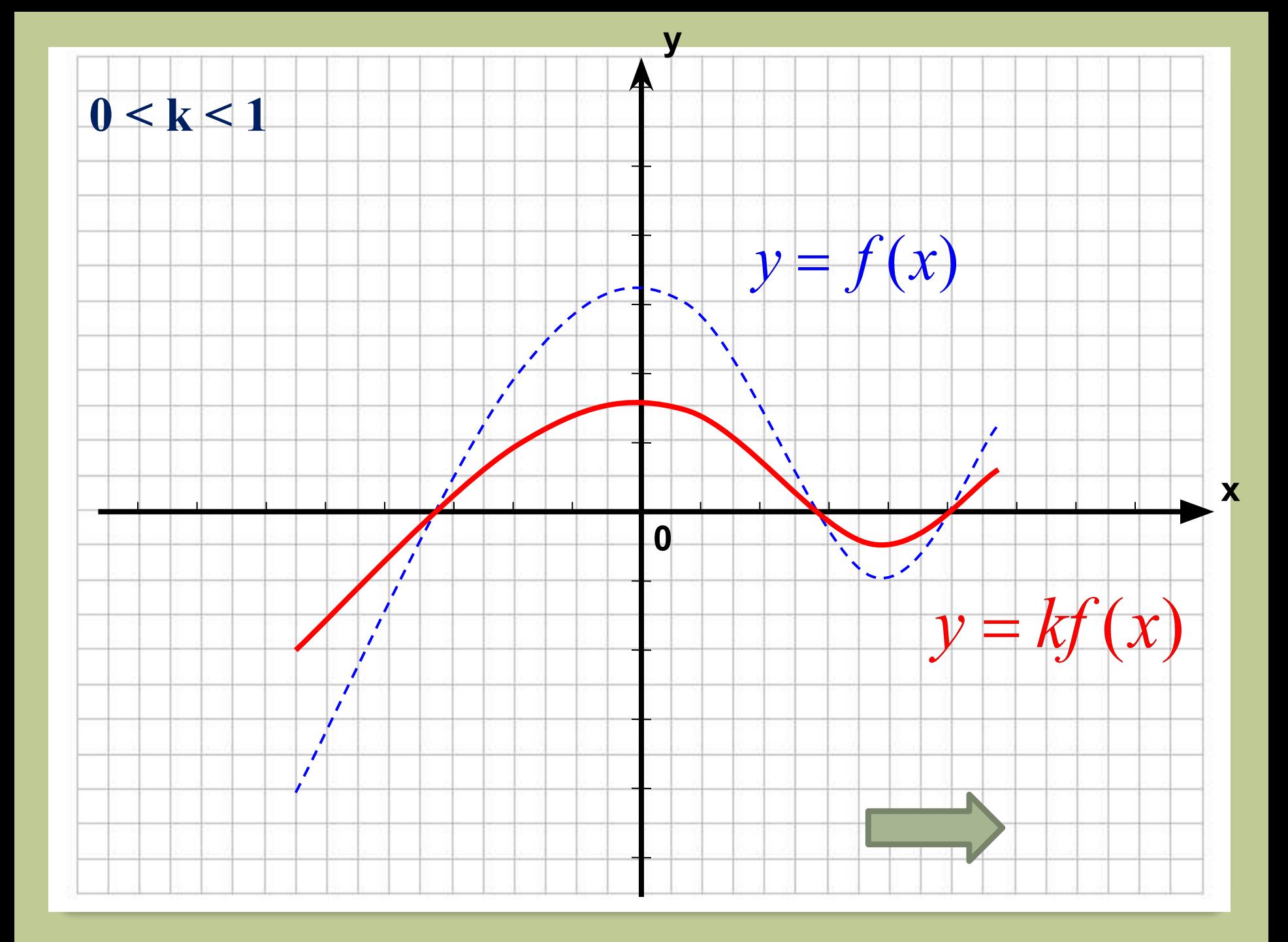

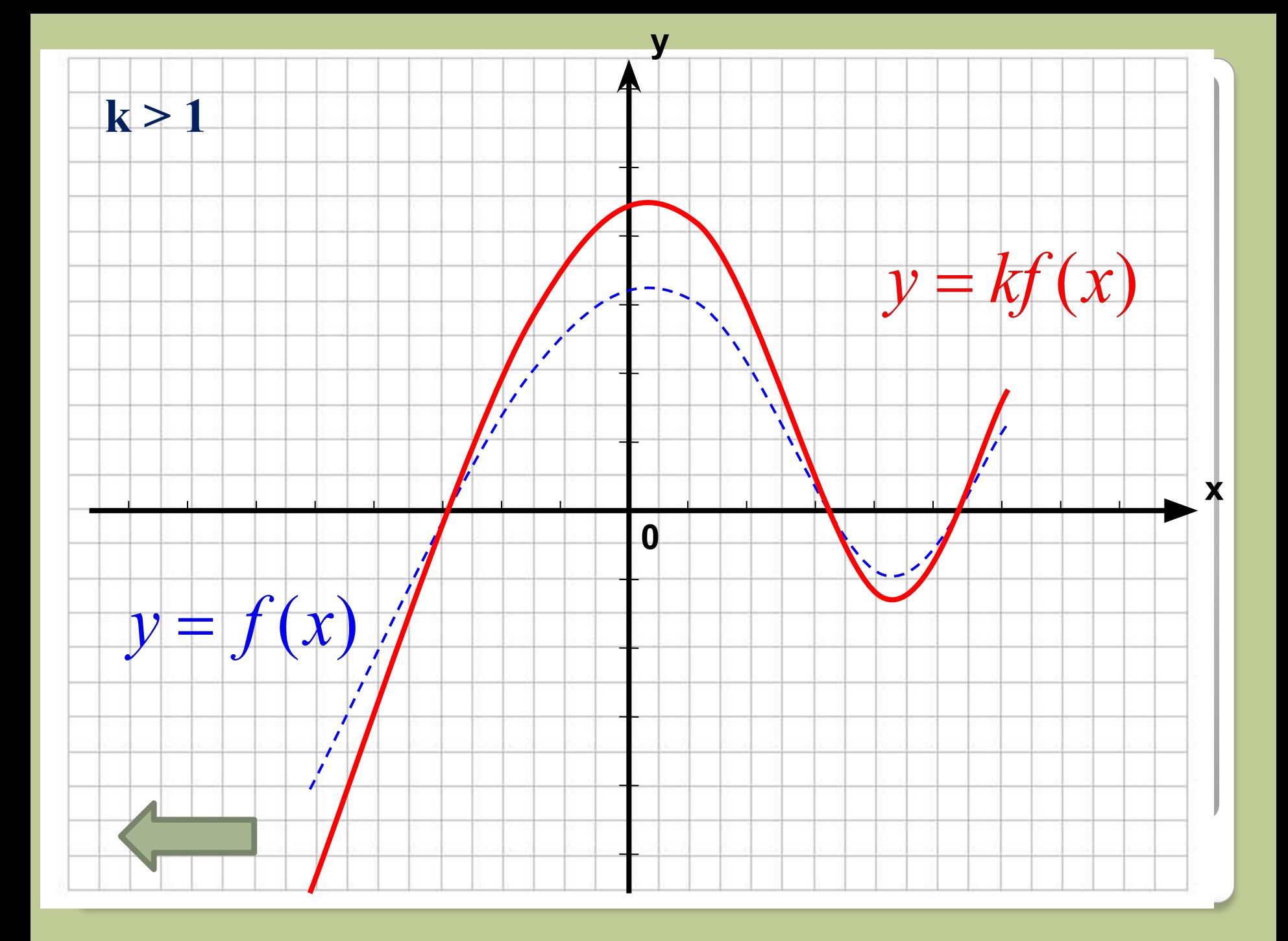

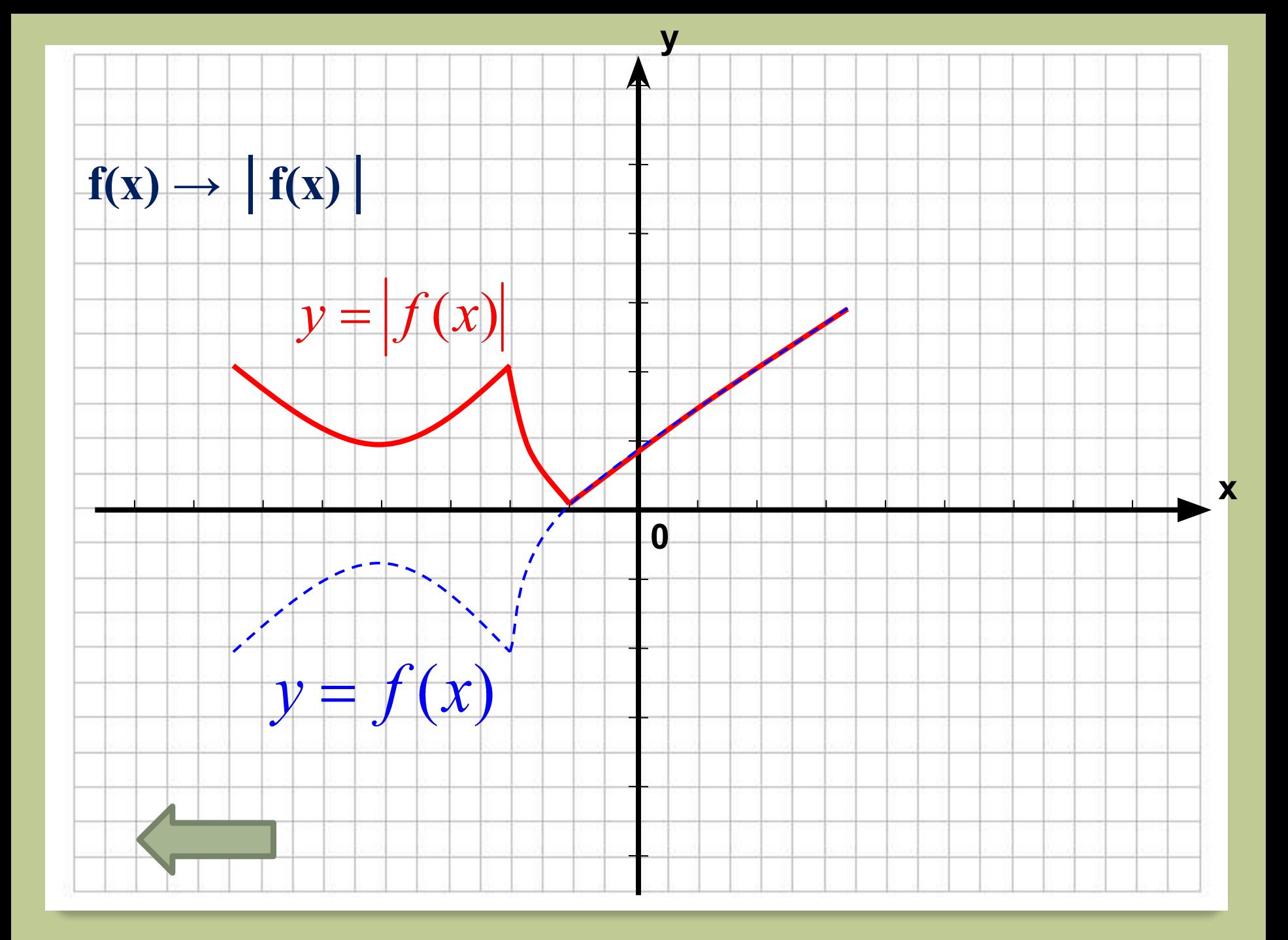

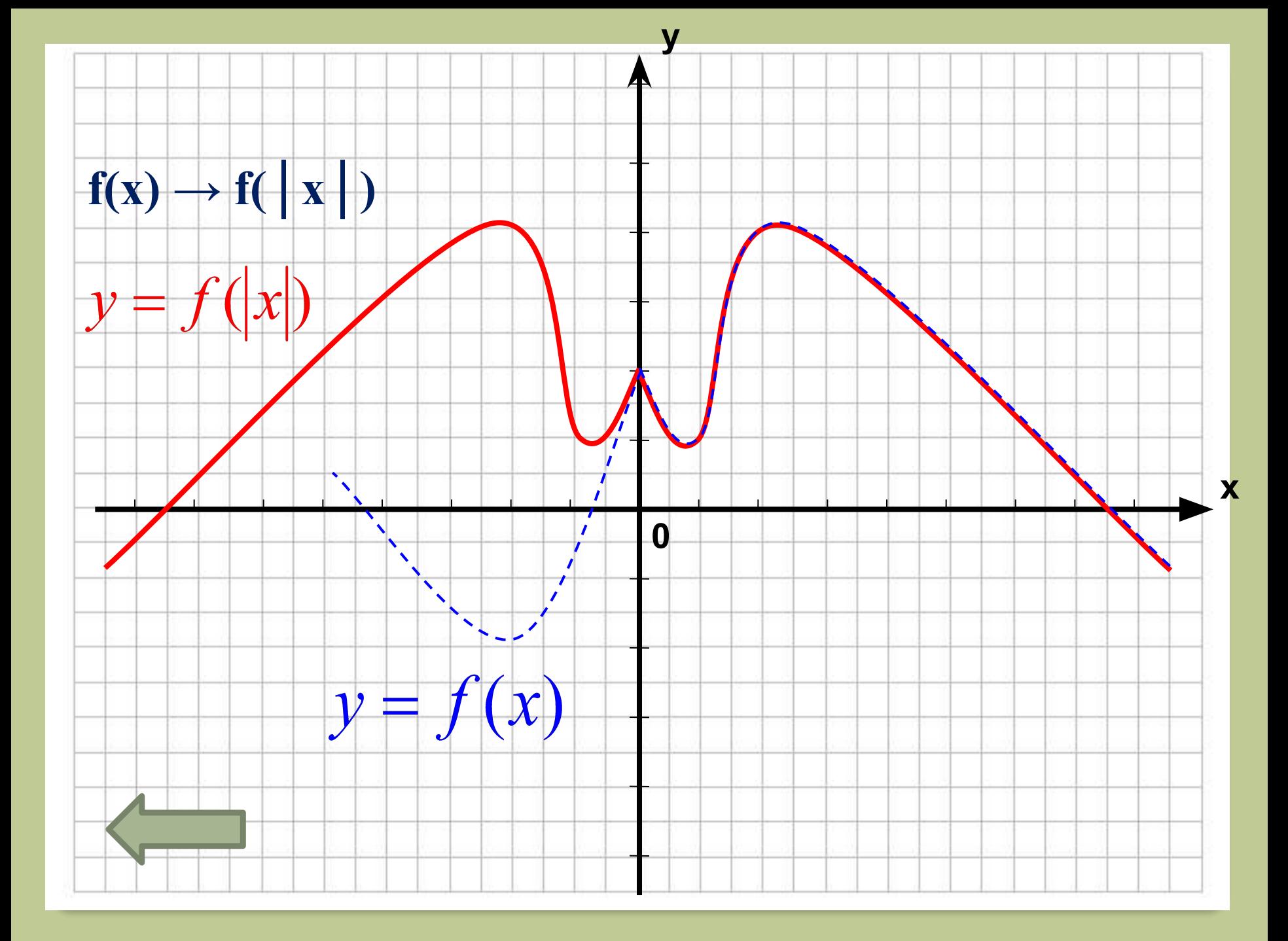

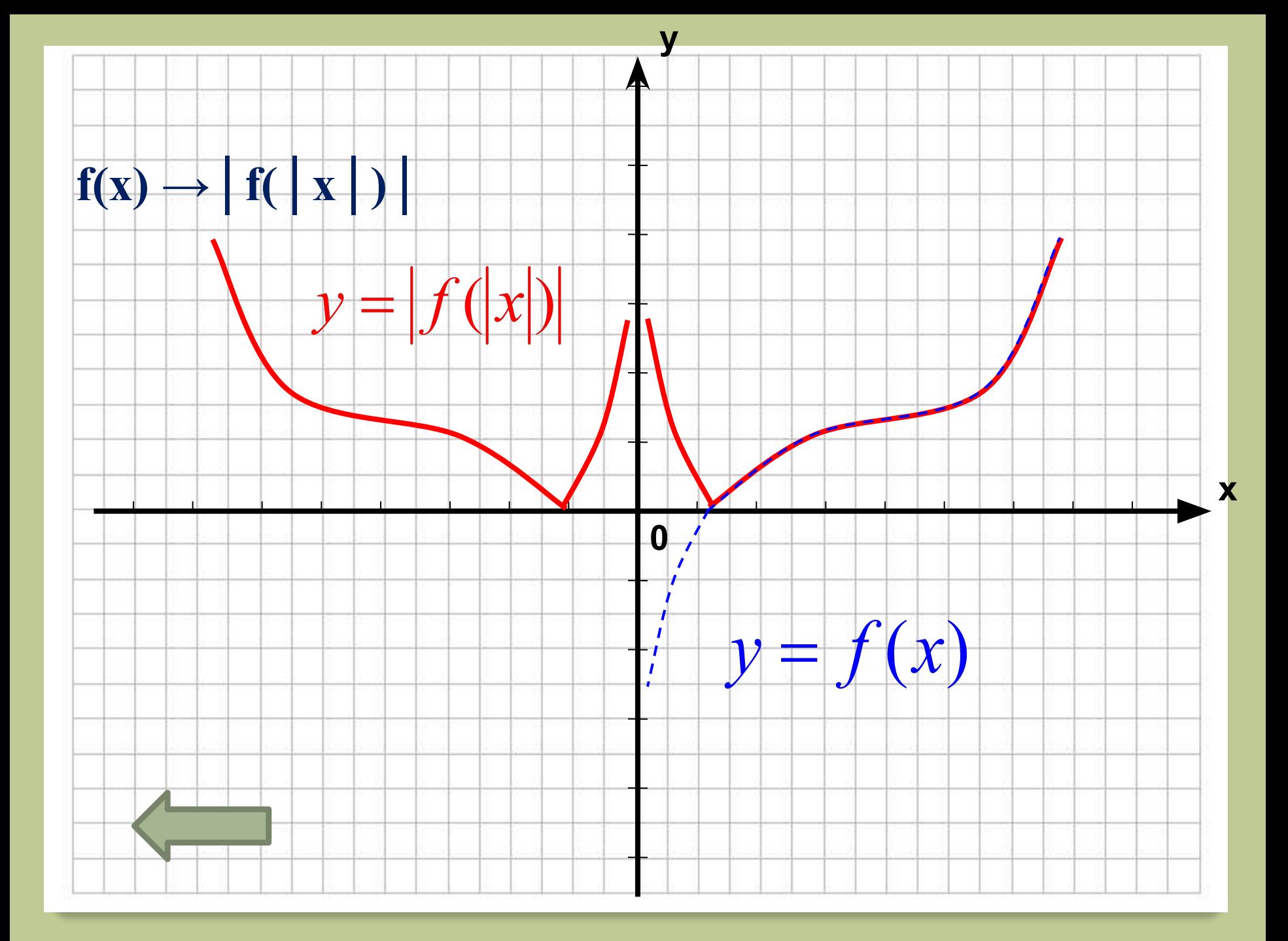

**Несколько последовательных преобразований графика функции**

$$
y = \left| x^2 - 6 \right| x + 8
$$

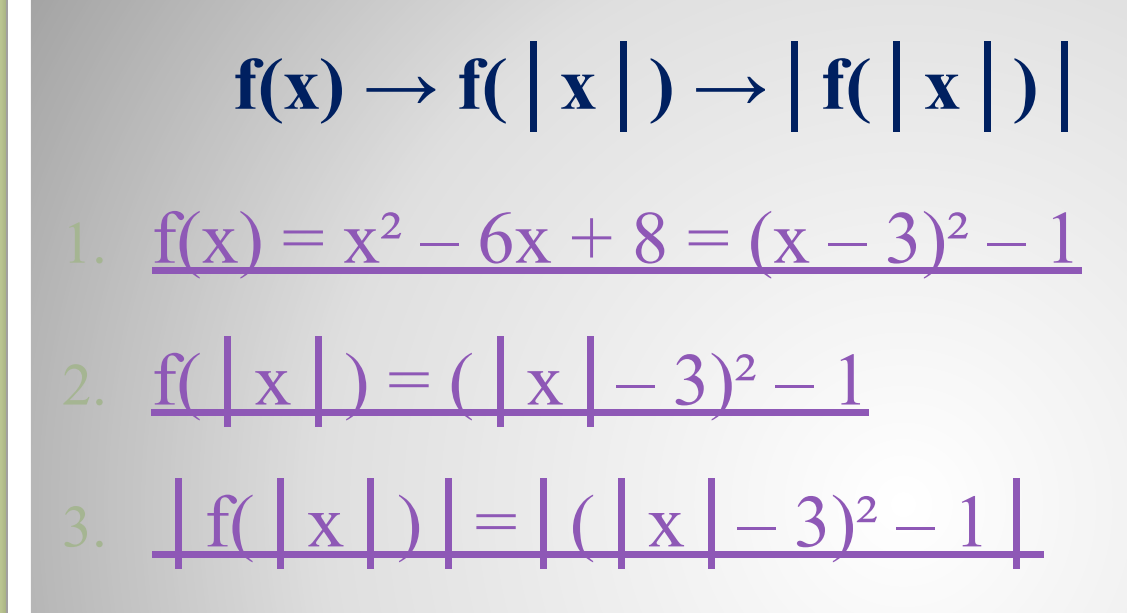

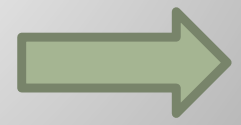

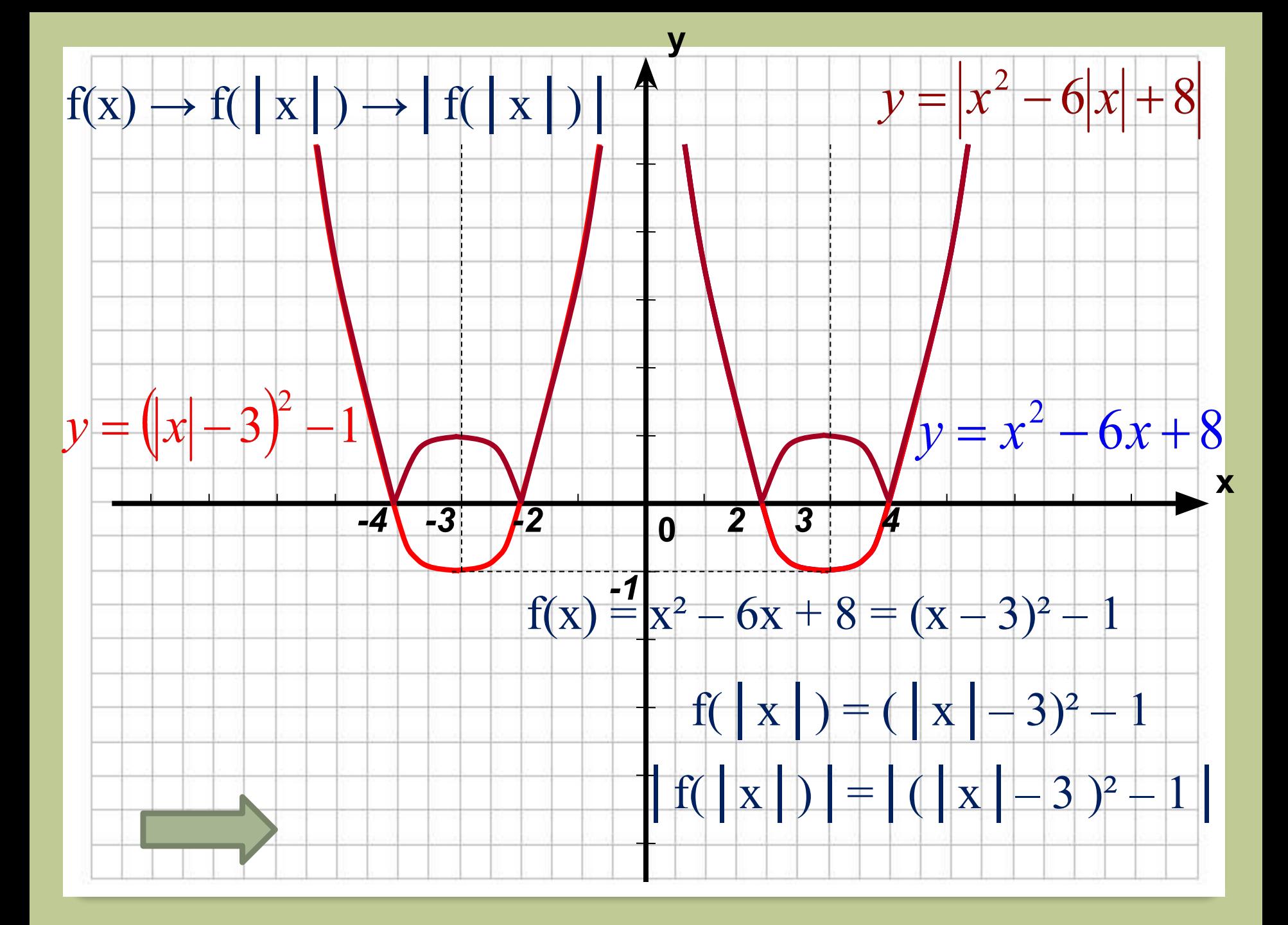

# **Проверь себя.**

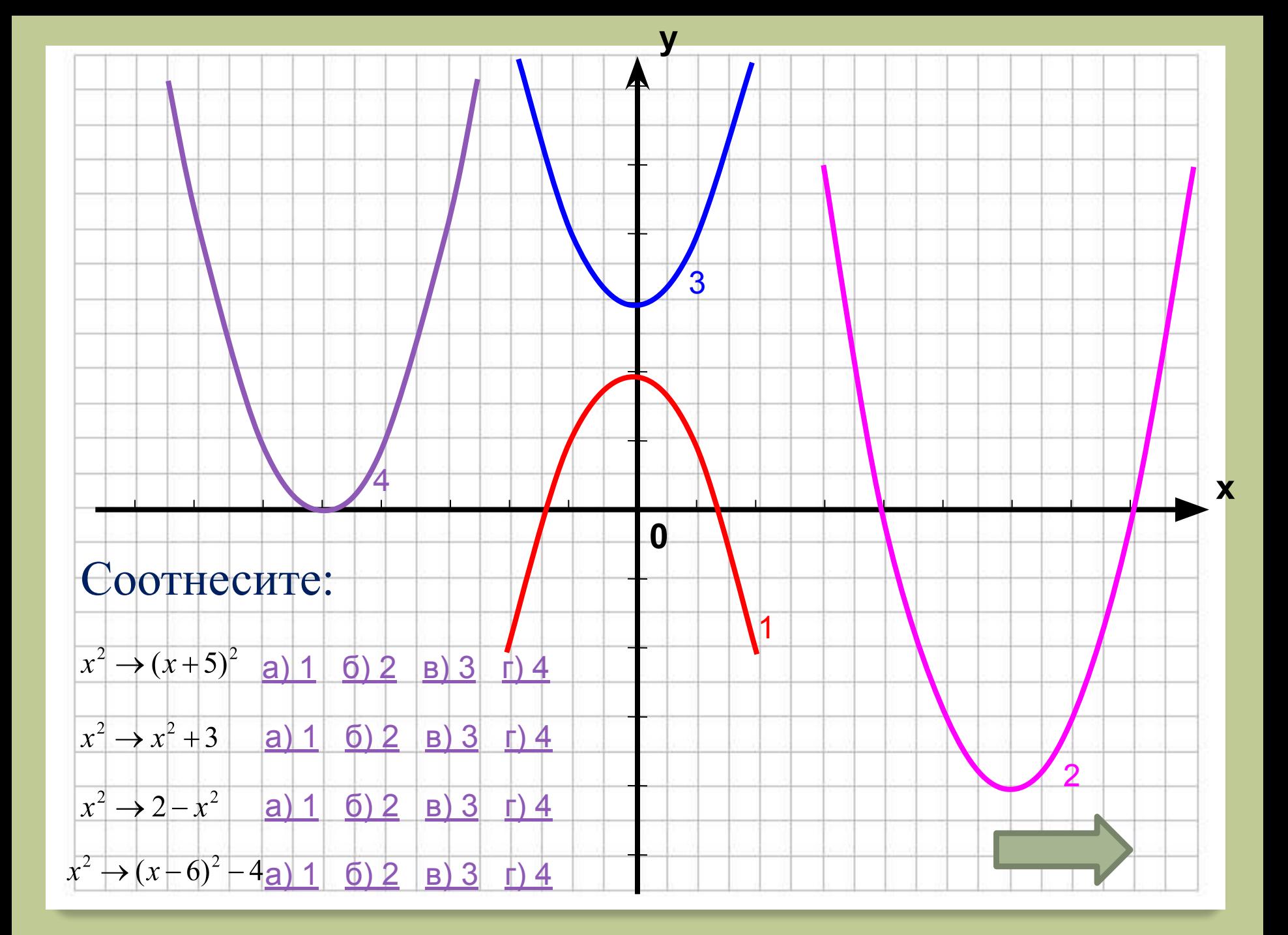

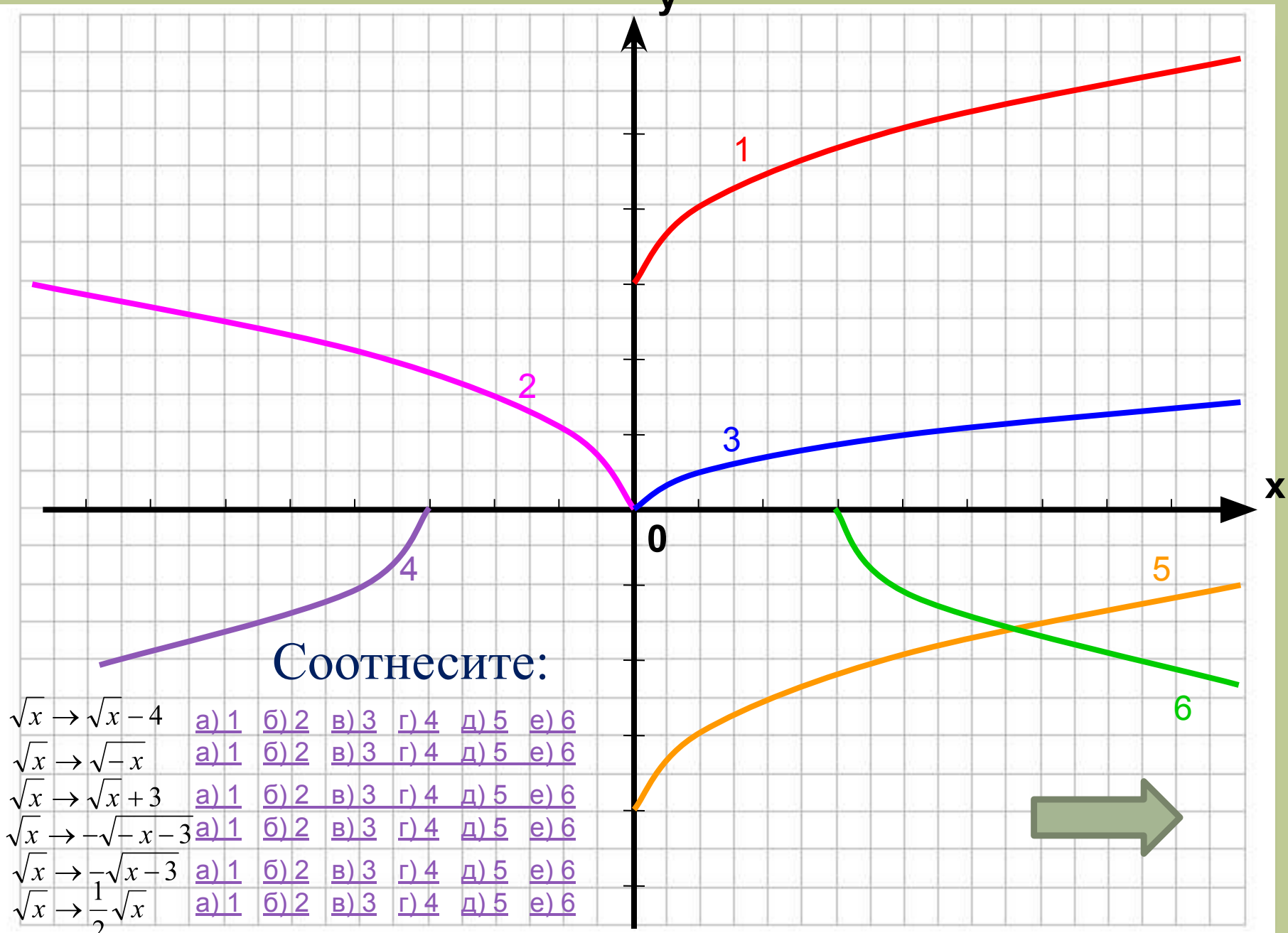

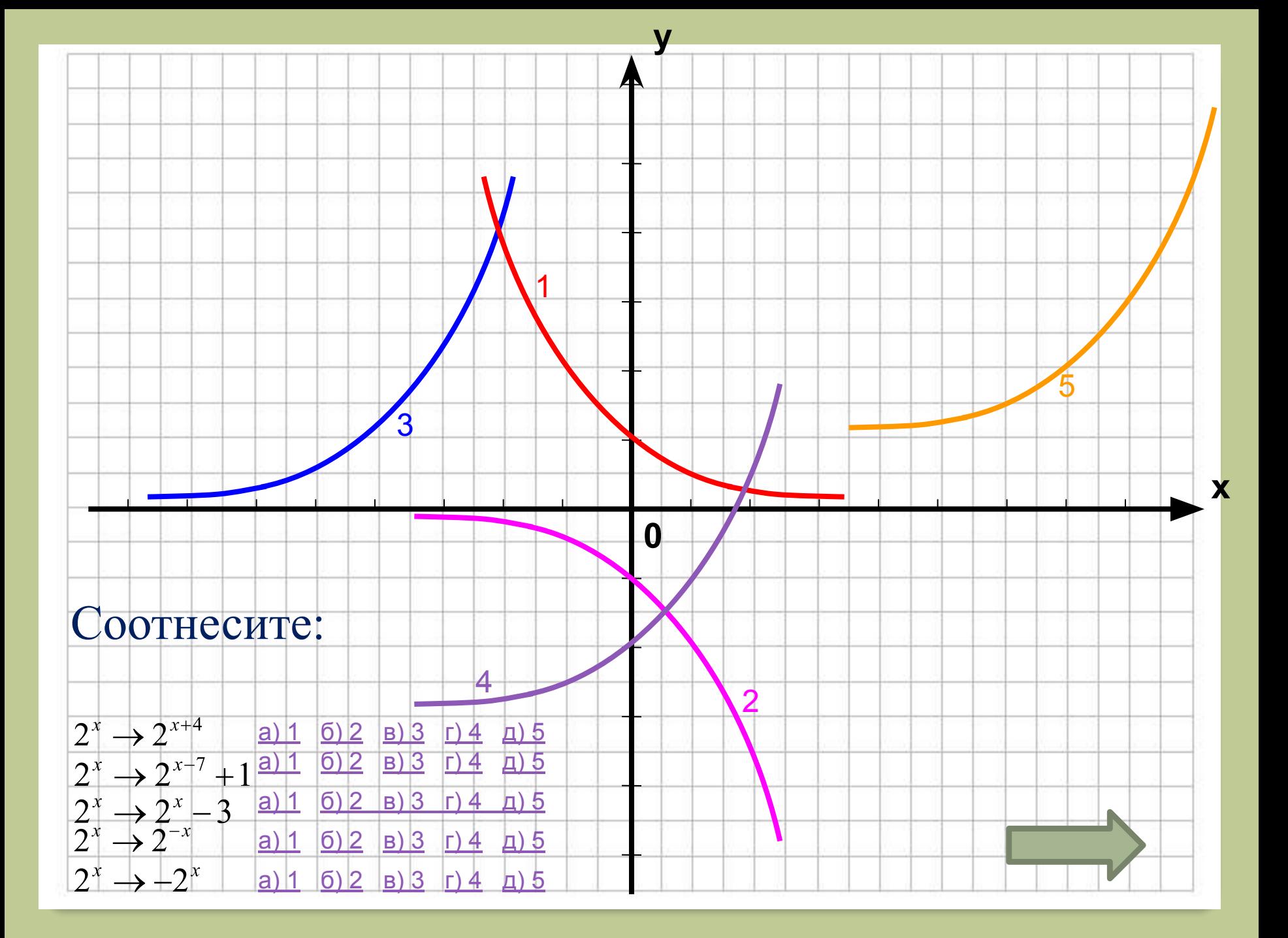

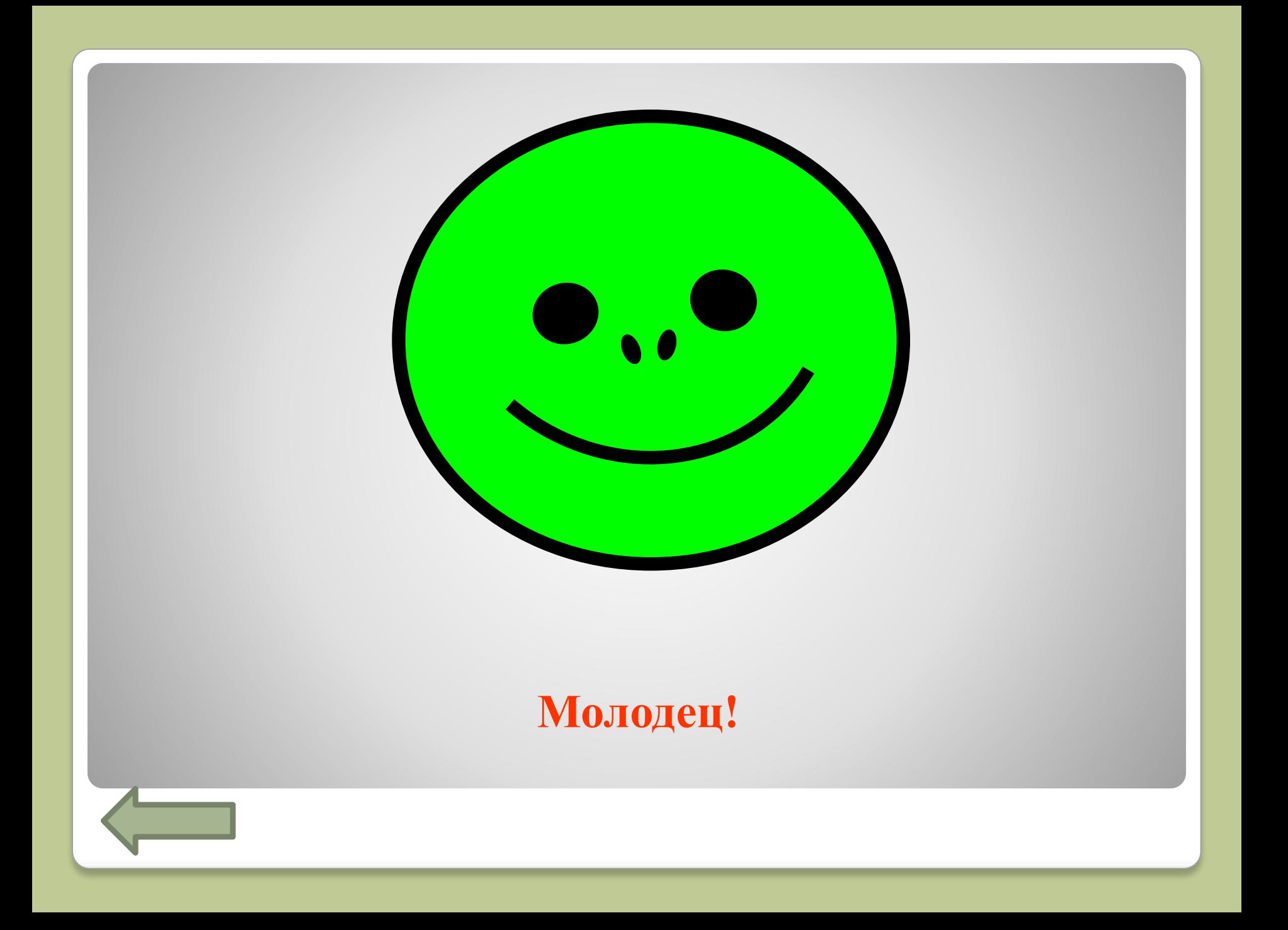

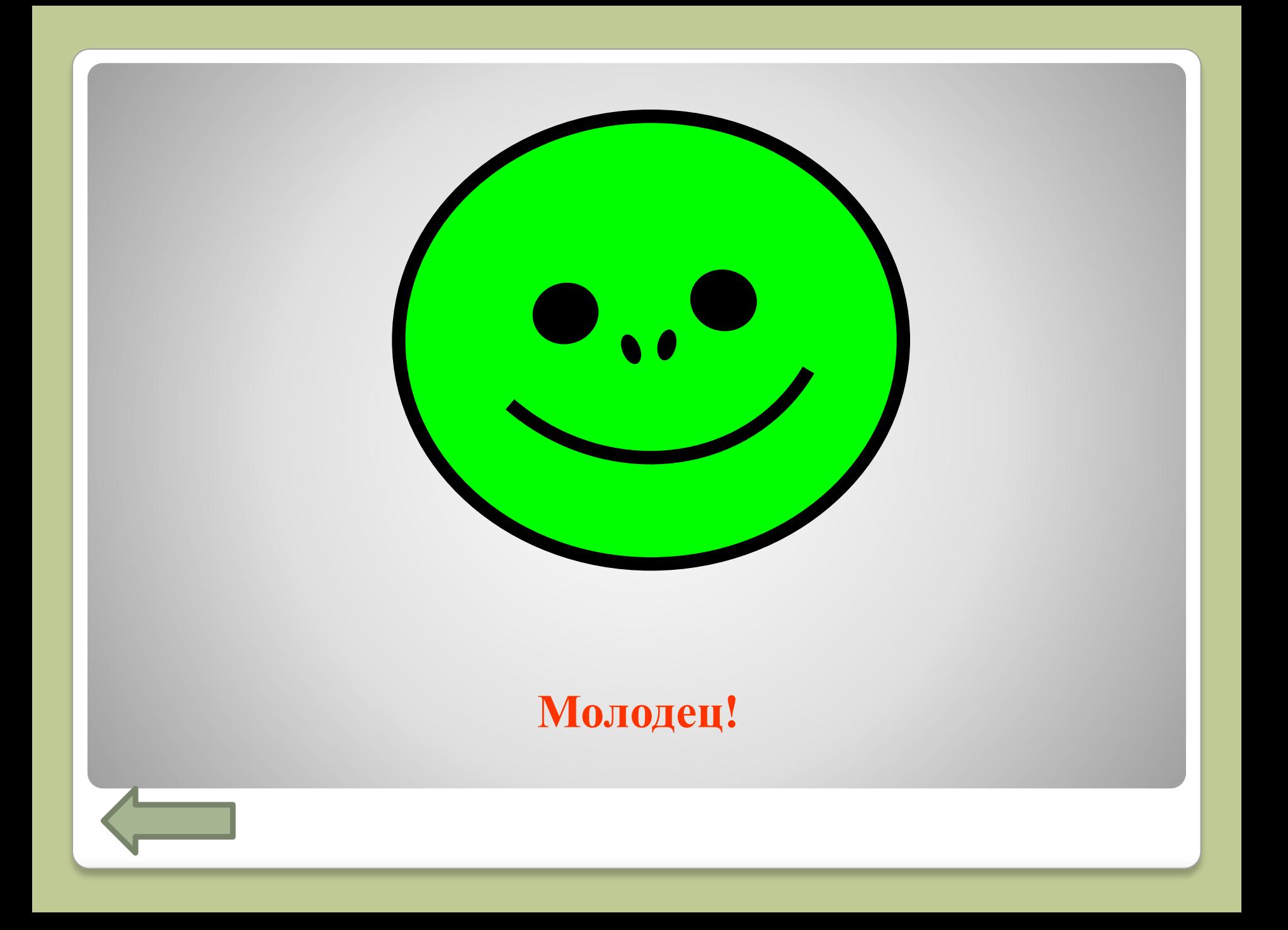

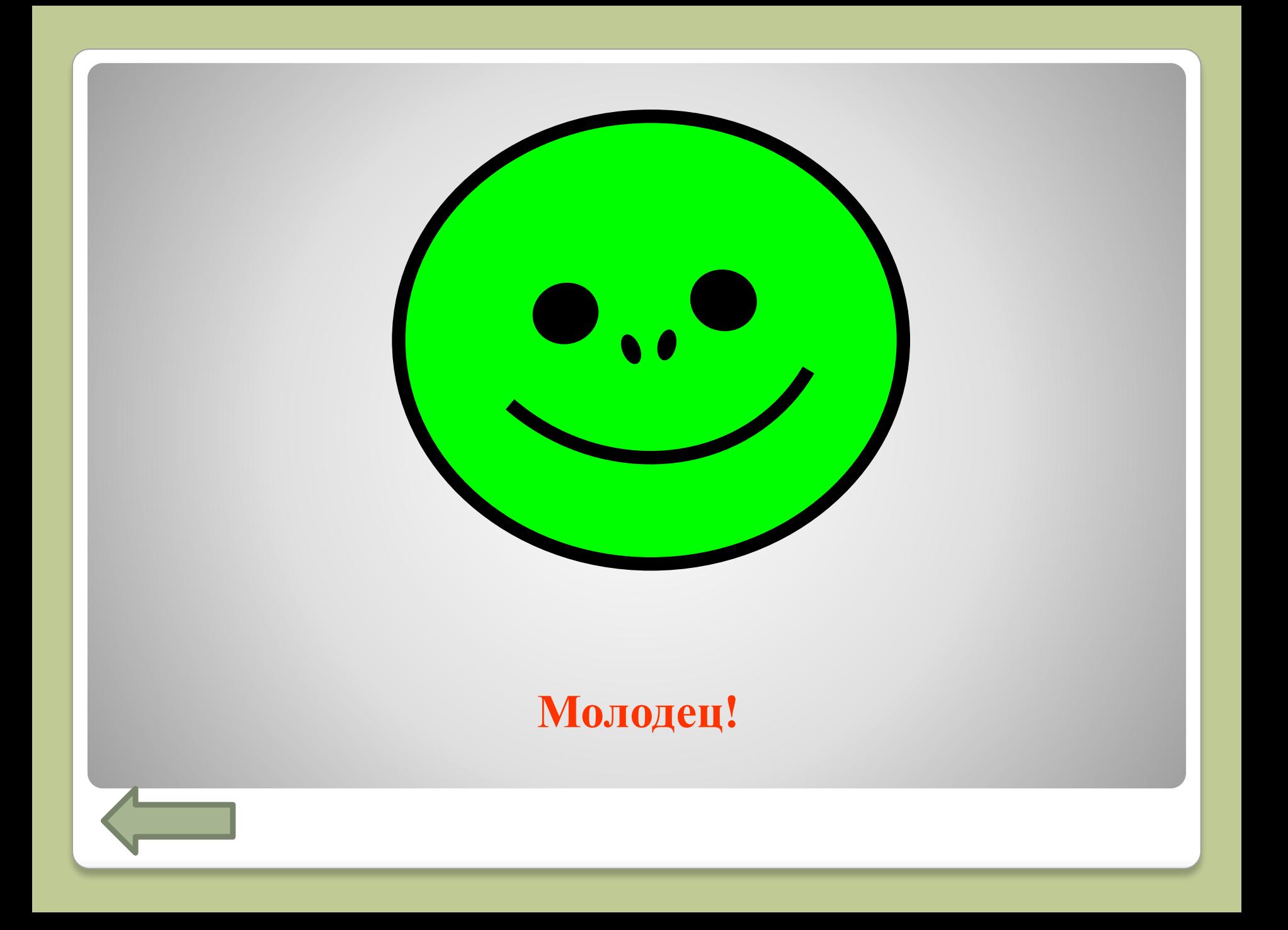

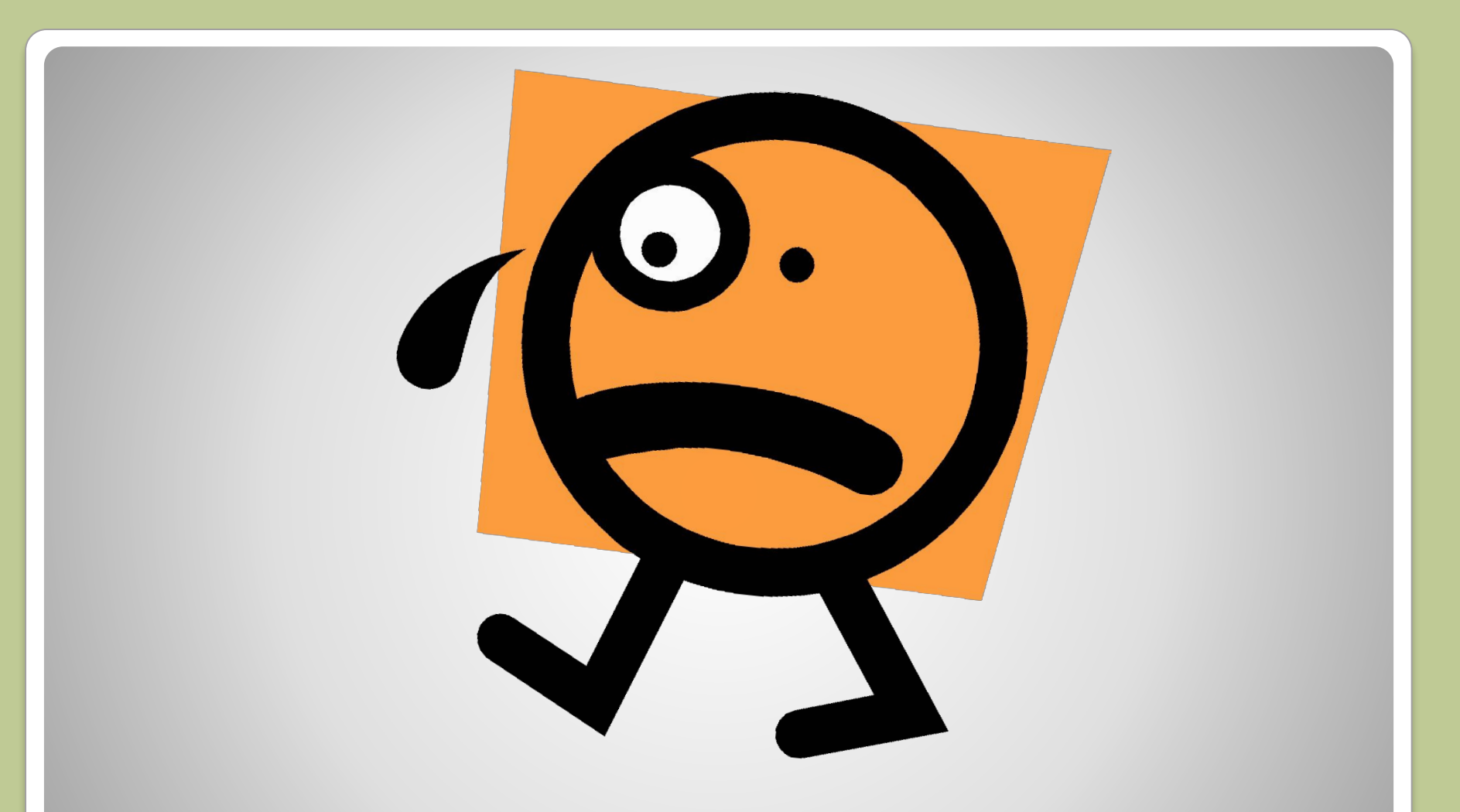

### **Не огорчайся. Попробуй ещё раз!**

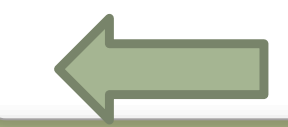

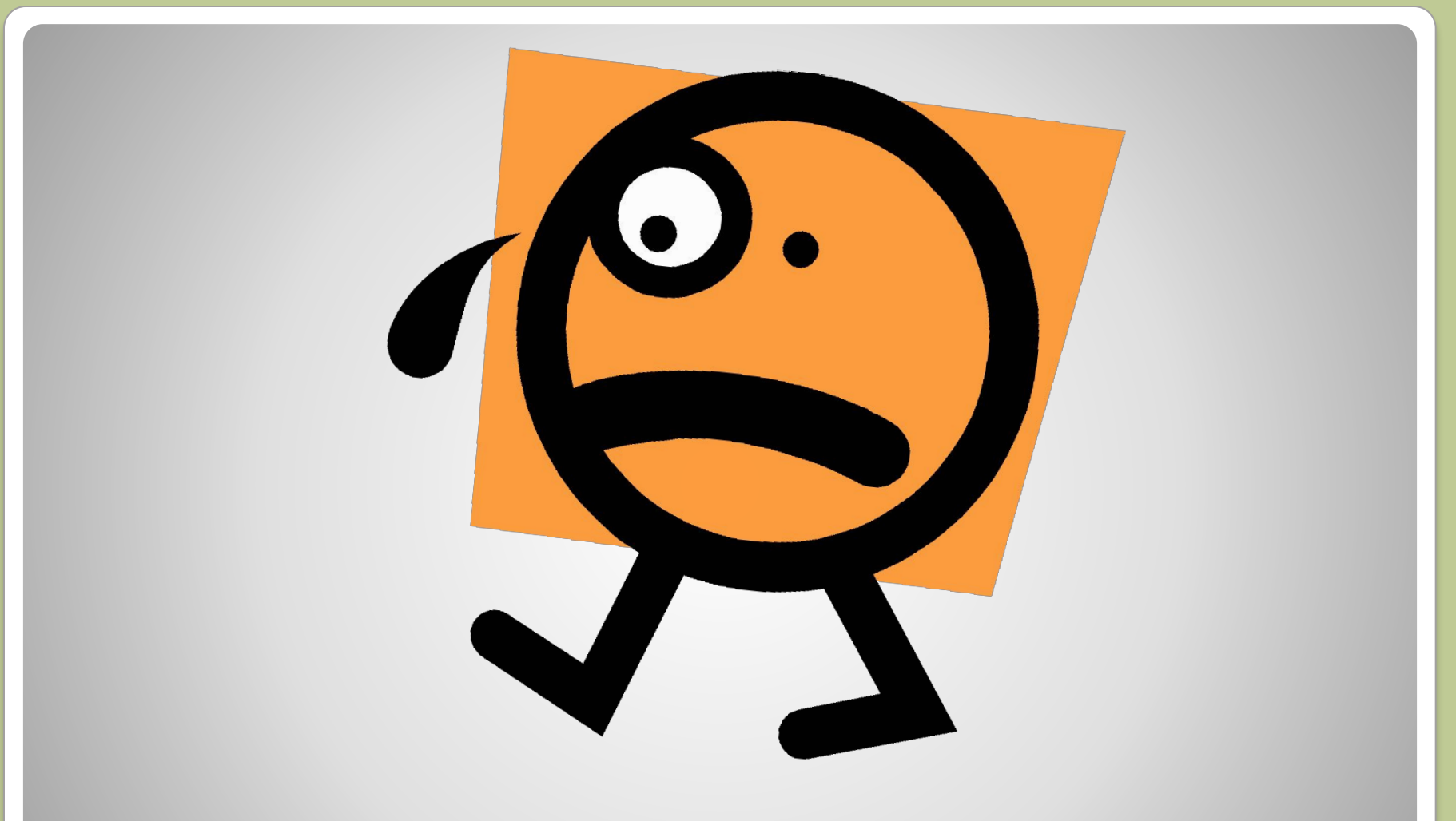

### **Не огорчайся. Попробуй ещё раз!**

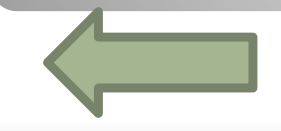

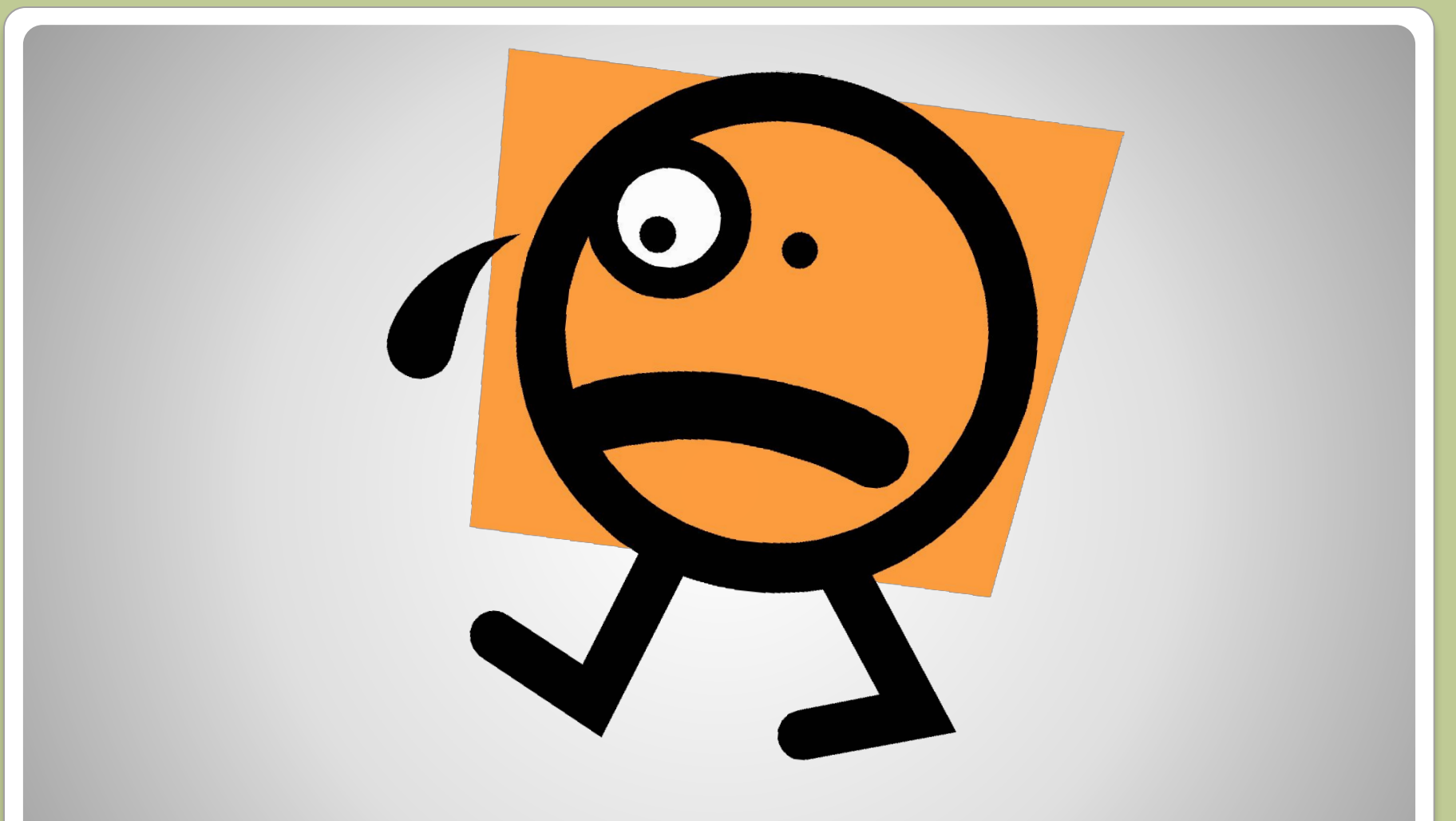

### **Не огорчайся. Попробуй ещё раз!**

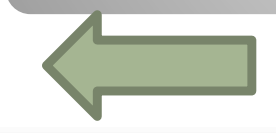

Н. Е. Жуковский говорил: «В математике есть своя красота, как в живописи и поэзии»

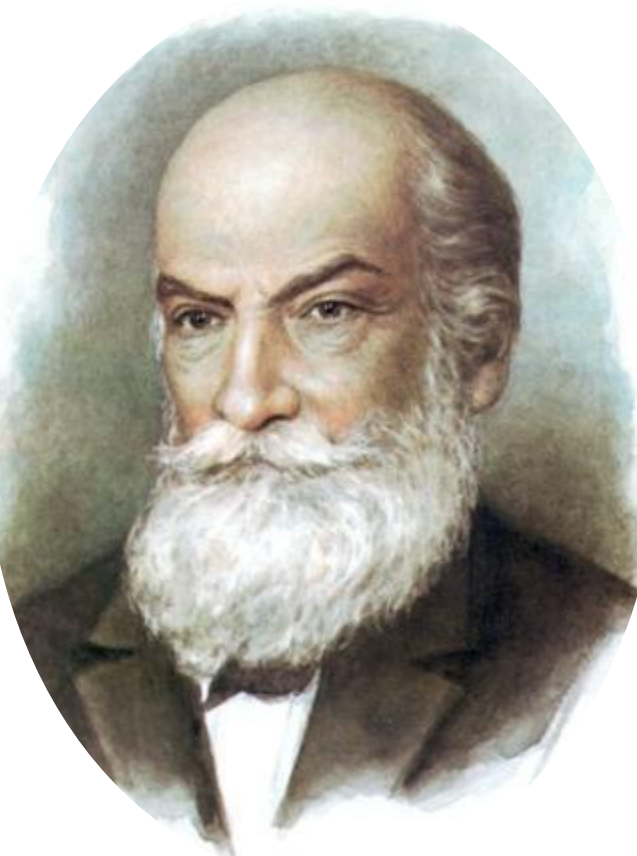

 **Программа «Advanced Grapher 2.2» На панели инструментов нажимаем кнопку "Добавить график". Появится окно:**

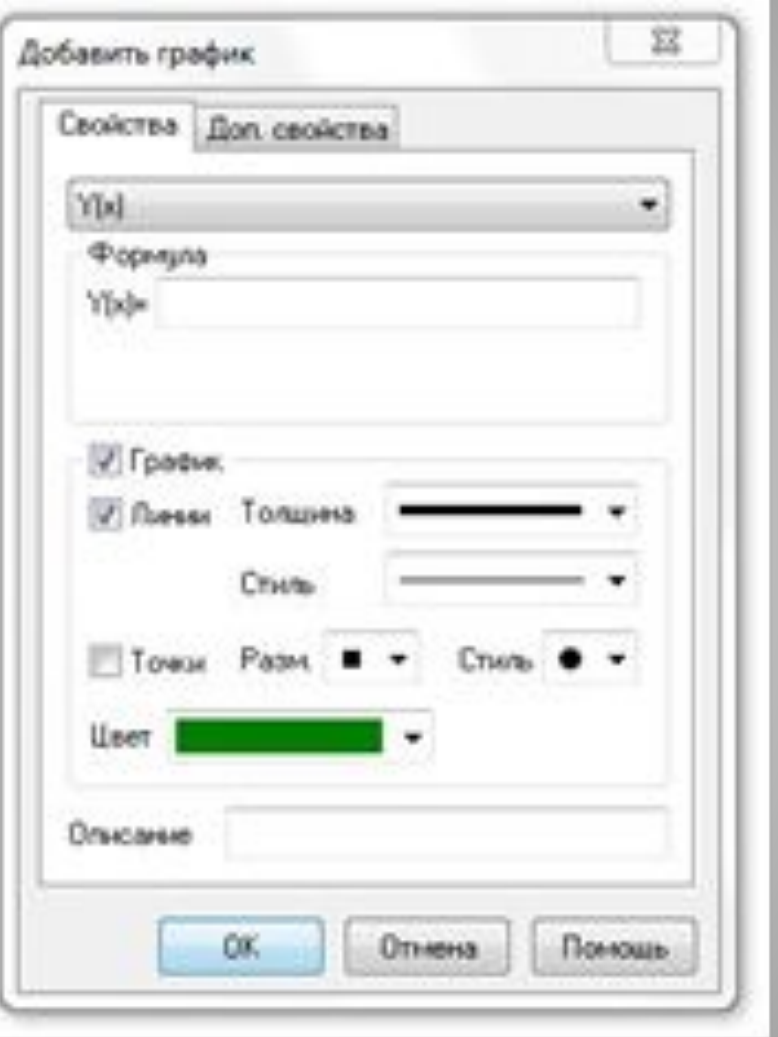

**Некоторые правила записи:**

**1. Записи выполняются в английской раскладке клавиатуры.** 

 **2. Степень записывается знаком ^2. Двойка означает, что вторая степень.**

 **3. Умножение можно записывать без какого-либо знака или знаком \*, деление - знаком / .**

 **4. Аргумент у функций, которые записываются в буквенном виде, записывается в скобках. 5. В десятичных дробях вместо запятой пишется** 

**точка.**

### Пример записи

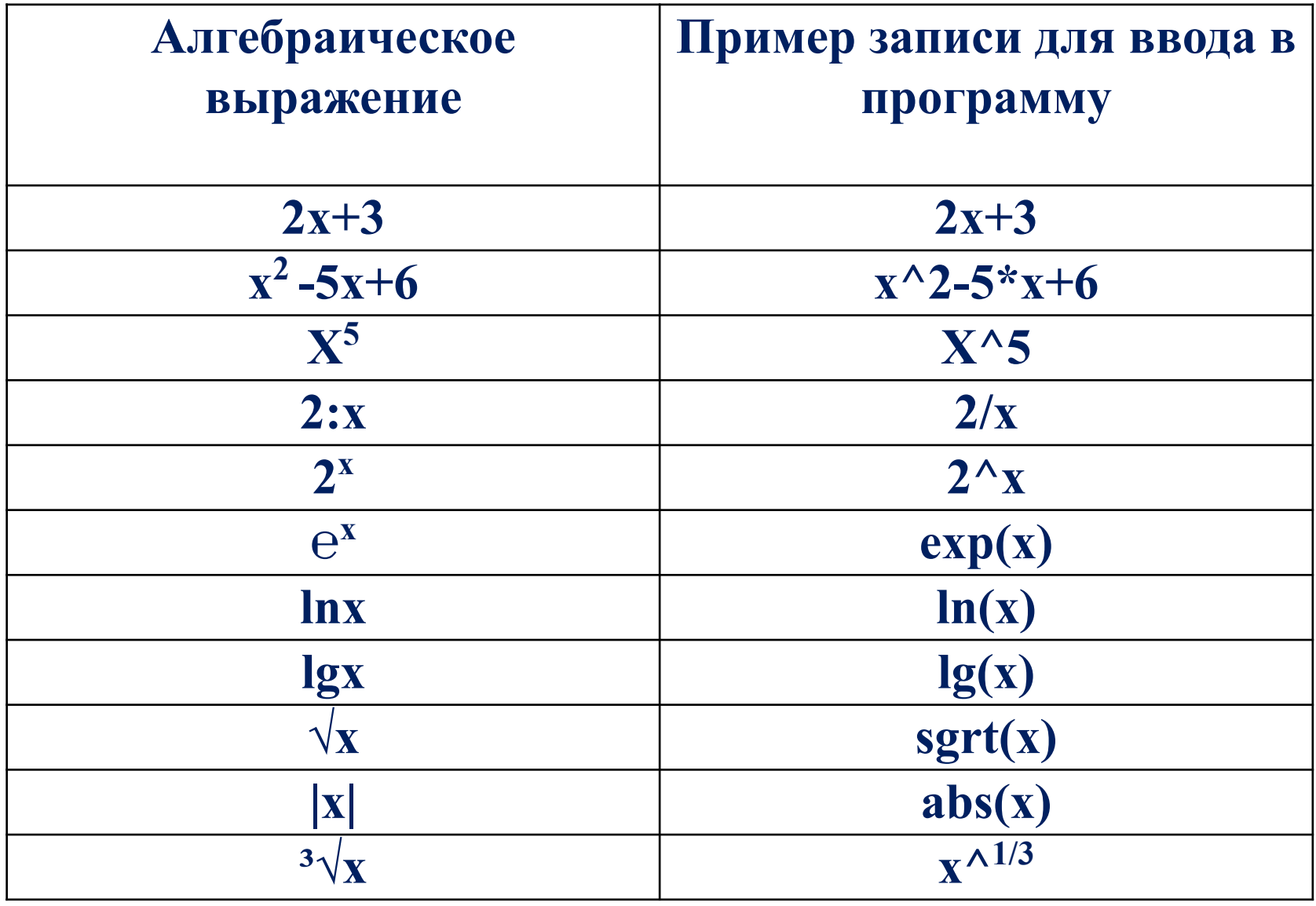

Программа «Master\_function 2.0» Интерфейс программы интуитивно-понятный. Панель инструментов:

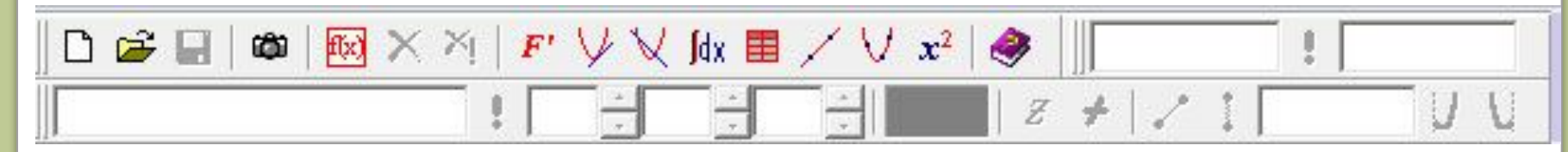

В версии 2.0 реализованы следующие возможности: Построение графиков функций любой сложности. Возможность отыскания производной в текстовом виде. Построение касательных. Построение касательных и нормалей. Вычисление значения определенного интеграла. Таблица значений функции в разных точках. Построение графика прямой по двум точкам. Построение графика параболы по известным точкам. Решение квадратных уравнений.

*Цель обучения состоит в том, чтобы сделать ученика способным развиваться дальше без помощи учителя.* 

 *Э. Хаббард* 

## *Используемые источники:*

- *1. galina\_efimenko@mail.ru*
- *2. http://www.valeryzykin.ru/view\_journal.php?id=11*
- *3. http://www.valeryzykin.ru/view\_page.php?id=1*
- *4. http://www.valeryzykin.ru/view\_journal.php?id=18*
- *5. http://www.valeryzykin.ru/view\_journal.php?id=16*